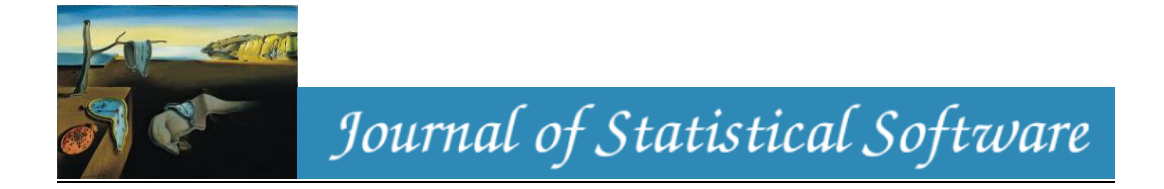

September 13, 2021

#### **Re: sensobol: an R package to compute variance-based sensitivity indices**

To whom it may concern:

This letter confirms that the paper: *sensobol: an R package to compute variance-based sensitivity indices*, by Arnald Puy AP, Samuele Lo Piano, Andrea Saltelli, Simon A. Levin will be published by the Journal of Statistical Software. The paper is currently in the publication queue, but will be published in an upcoming volume in 2022.

Sincerely yours,

JSS Editorial Board:

Achim Zeileis Bettina Grün Edzer Pebesma Torsten Hothorn Rebecca Killick

# sensobol: an R package to compute variance-based sensitivity indices

# Arnald Puy

Ecology and Evolutionary Biology, Princeton University

Samuele Lo Piano School of the Built Environment Open Evidence Research Ecology and Evolutionary Biology, University of Reading Andrea Saltelli Universitat Oberta de Catalunya Simon A. Levin Princeton University

#### Abstract

The R package sensobol provides several functions to conduct variance-based uncertainty and sensitivity analysis, from the estimation of sensitivity indices to the visual representation of the results. It implements several state-of-the-art first and total-order estimators and allows the computation of up to third-order effects, as well as of the approximation error, in a swift and user-friendly way. Its flexibility makes it also appropriate for models with either a scalar or a multivariate output. We illustrate its functionality by conducting a variance-based sensitivity analysis of three classic models: the Sobol' (1998) G function, the logistic population growth model of Verhulst (1845), and the spruce budworm and forest model of Ludwig, Jones, and Holling (1976).

*Keywords*: R, Uncertainty, Sensitivity Analysis, Modeling.

### 1. Introduction

It has been argued that any form of knowledge based on mathematical modeling is conditional on a set, perhaps a hierarchy, of either stated or unspoken assumptions (Kay 2012; Saltelli, Bammer, Bruno, Charters, Di Fiore, Didier, Nelson Espeland, Kay, Lo Piano, Mayo, Pielke Jr, Portaluri, Porter, Puy, Rafols, Ravetz, Reinert, Sarewitz, Stark, Stirling, van der Sluijs, and Vineis 2020). Such assumptions range from the choice of the data and of the methods to the framing of the problem, including normative elements that identify the nature and the relevance of the problem itself. This conditional uncertainty is a property of the model and not of the reality that the model has the ambition to depict. Yet it affects the model output and hence any model-based inference aiming at guiding policies in the "real world". Identifying and understanding this conditional uncertainty is especially paramount when the model output serves to inform a political decision, and boils down to answering two classes of questions:

• How uncertain is the inference? Is this uncertainty compatible with the taking of a decision based on the model otcomes? Given the uncertainty, are the policy options distinguishable in their outcome?.

• Which factor is dominating this uncertainty? Is this uncertainty reducible, e.g., with more data or deeper research? Are there a few dominating factors or is the uncertainty originating from several factors? Do the factors act singularly or in combination with one another?.

The second class of questions is the realm of global sensitivity analysis, which aims to offer a diagnosis as to the composition of the uncertainty affecting the model output, and hence the model-based inference (Saltelli and Homma 1993; Homma and Saltelli 1996; Saltelli, Ratto, Andres, Campolongo, Cariboni, Gatelli, Saisana, and Tarantola 2008). In helping to appreciate the extent and the nature of the problems linked to the use of a given model in a practical setting, global sensitivity analysis can be considered as a tool for the hermeneutics of mathematical modeling.

Global sensitivity analysis is well represented in international guidelines for impact assessment (Azzini, Listorti, Mara, and Rosati 2020a; Gilbertson 2018), as well as in many disciplinary journals (Jakeman, Letcher, and Norton 2006; Puy, Lo Piano, and Saltelli 2020b). However, the uptake of state-of-the-art global sensitivity analysis tools is still in its infancy. Most studies continue to prioritize local sensitivity or one-at-a-time analyses, which explore how the model output changes when one factor is varied and the rest is kept fixed at their nominal values (Saltelli, Aleksankina, Becker, Fennell, Ferretti, Holst, Li, and Wu 2019). This approach underexplores the input space and can not appraise interactions between factors, which are ubiquitous in many models. Some reasons behind the scarce use of global sensitivity analysis methods are lack of technical skills or resources available, unawareness of global sensitivity methods or simply reluctance due to their "destructive honesty": if applied properly, the uncertainty uncovered by a global sensitivity analysis might be so wide as to render the model largely impractical for policy-making (Leamer 2010; Saltelli *et al.* 2019).

This notwithstanding, there seems to be a progressive increase in the use of global sensitivity methods from 2005 onwards (Ferretti, Saltelli, and Tarantola 2016), as well as a higher acknowledgment of them being the ultimate acid test for the quality of any mathematical model. Recently, global sensitivity analysis has been identified as one of the most well-equipped scientific toolkits to tackle "deep uncertainty" (Steinmann, Wang, van Voorn, and Kwakkel 2020), and a multidisciplinary team of scholars lists it as one of the five cornerstones of responsible mathematical modeling (Saltelli *et al.* 2020).

### 1.1. Sensitivity analysis packages in R and beyond

The sparse uptake of global sensitivity methods contrasts with the many packages available in different languages. In Python there is the **SALib** package (Herman and Usher 2017), which includes the Sobol', Morris and the Fourier amplitude sensitivity test (FAST) methods. In MATLAB, the UQLab package (Marelli and Sudret 2014) offers the Morris method, the Borgonovo (2007) indices, Sobol' indices (with the Sobol' and Janon estimators) and the Kucherenko indices. The SAFE package (Pianosi, Sarrazin, and Wagener 2015), developed originally for MATLAB / Octave but with scripts available for R and Python, includes variancebased analysis, elementary effects and the Pianosi-Wagener method (PAWN) (Pianosi and Wagener 2015).

To our knowledge, there are three packages on CRAN that implement global sensitivity analysis in R (R Core Team 2020): the multisensi package (Bidot, Lamboni, and Monod 2018), specifically designed for models with a multivariate output; the **fast** package (Reusser 2015), which implements FAST; and the **sensitivity** package (Iooss, Janon, Pujol, with contributions from Baptiste Broto, Boumhaout, Veiga, Delage, Amri, Fruth, Gilquin, Guillaume, Le Gratiet, Lemaitre, Marrel, Meynaoui, Nelson, Monari, Oomen, Rakovec, Ramos, Roustant, Song, Staum, Sueur, Touati, and Weber 2020), the most comprehensive collection of functions in R for screening, global sensitivity analysis and robustness analysis.

sensobol differs from these R packages by the following characteristics:

- 1. It offers a state-of-the-art compilation of variance-based sensitivity estimators. In its current version, sensobol comprises four first-order and eight total-order variance-based estimators, from the classic formulae of Sobol' (1993) or Jansen (1999) to the more recent contributions by Glen and Isaacs (2012), Razavi and Gupta (2016a,b) (the variogram analysis of response surface total-order index, VARS-TO) or Azzini, Mara, and Rosati  $(2020b).$
- 2. *It aims at being flexible and user-friendly.* There is only one function to compute Sobol' based sensitivity indices, sobol\_indices(). Any first and total-order estimator can be simultaneously fed into the function provided that the user correctly specifies the sampling design (see Section 2.1). This contrasts with the sensitivity package (Iooss *et al.*  $2020$ , which keeps estimators compartmentalized in different functions and hence prevents the user from combining them the way it better suits their needs. Furthermore, the compatibility of sobol\_indices() with the data.table syntax (Dowle and Srinivasan 2019) makes the calculation of sensitivity indices for scalar outputs as easy as for multivariate outputs (see Section 3.3).
- 3. It permits the computation of up to third-order effects. Appraising high-order effects is paramount when models are non-additive (see Section 2). Although the total-order index already informs on whether a parameter is involved in interactions, sometimes a more precise account of the nature of this interaction is needed. sensobol opens the possibility to probe into these interactions through the computation of second and third-order effects regardless of the selected estimator.
- 4. It offers publication-ready figures of the model output and sensitivity-related analysis. sensobol relies on ggplot2 (Wickham 2016) and the grammar of graphics to yield highquality plots which can be easily modified by the user.
- 5. *It is more ecient than current implementations of variance-based estimators in R.* Our benchmark of **sensobol** and **sensitivity** functions suggest that the former may be approximately two times faster than the latter (See Annex, Section 6.1).

The paper is organized as follows: in Section 2 we briefly describe variance-based sensitivity analysis. In Section 3 we walk through three examples of models with different characteristics and increasing complexity to show the main functionalities of sensobol. Finally, we summarize the main contributions of the package in Section 4.

# 2. Variance-based sensitivity analysis

Variance-based sensitivity indices use the variance to describe the model output uncertainty. Given a model of the form  $y = f(x)$ ,  $x = (x_1, x_2, \ldots, x_i, \ldots, x_k) \in \mathbb{R}^k$ , where *y* is a scalar

output and *x*1*, ..., x<sup>k</sup>* are *k* independent uncertain parameters described by probability distributions, the analyst might be interested in assessing how sensitive *y* is to changes in  $x_i$ . One way of tackling this question is to check how much the variance in *y* decreases after fixing  $x_i$ to its "true" value  $x_i^*$ , i.e.,  $V(y|x_i = x_i^*)$ . But the true value of  $x_i$  is unknown, so instead of fixing it to an arbitrary number, we can take the mean of the variance of *y* after fixing  $x_i$  to all its possible values over its uncertainty range, while all other parameters are left to vary. This is expressed as  $E_{x_i}$  [ $V_{x_{i}}(y|x_i)$ ], where  $x_{i}$  denotes all parameters-but- $x_i$  and  $E(.)$  and *V*(.) are the mean and the variance operator respectively.  $E_{x_i} [V_{x_{i}}(y|x_i)] \le V(y)$ , and in fact,

$$
V(y) = V_{x_i} [E_{\mathbf{x}_{\sim i}}(y|x_i)] + E_{x_i} [V_{\mathbf{x}_{\sim i}}(y|x_i)] ,
$$
 (1)

where  $V_{x_i}[E_{x_{i}}(y|x_i)]$  is known as the first-order effect of  $x_i$  and  $E_{x_i}[V_{x_{i}}(y|x_i)]$  is the residual. When a parameter is important in conditioning  $V(y)$ ,  $V_{x_i} [E_{x_{\sim i}}(y|x_i)]$  is high.

To illustrate this property, let's imagine we run a three-dimensional model, plot the model output *y* against the range of values in  $x_i$ , divide the latter in *n* bins and compute the mean *y* in each bin. This is represented in Figure 1, with the red dots showing the mean in each bin. The parameter whose mean *y* values vary the most has the highest direct influence in the model output; in this case, it is clearly  $x_1$ . This procedure applied over very small bins is actually  $V_{x_i}$  [ $E_{x_{\sim i}}(y|x_i)$ ] and is the conditional variance of  $x_i$  on  $V(y)$ ,  $V_i$  (Saltelli *et al.* 2008).

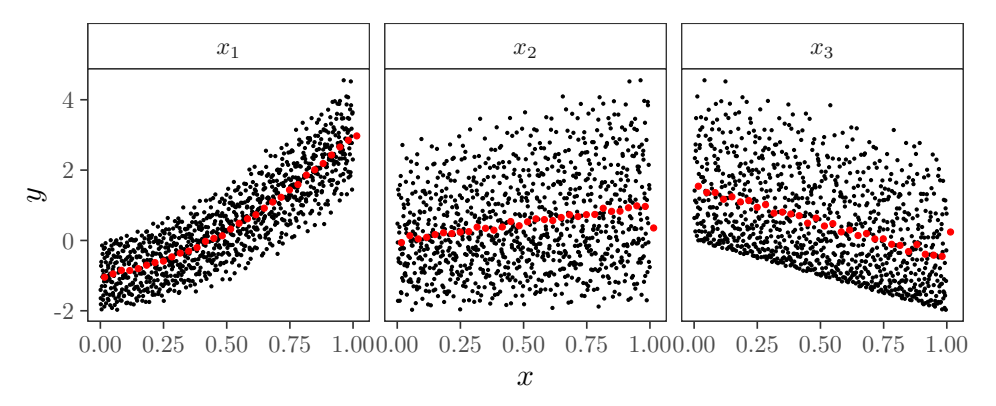

Figure 1: Scatterplot of *y* against  $x_i$ ,  $i = 1, 2, 3$ . The red dots show the mean *y* value in each bin (we have set the number of bins arbitrarely at 30), and  $N = 2^{10}$ . The model is the polynomial function in Becker and Saltelli (2015), where  $y = 3x_1^2 + 2x_1x_2 - 2x_3$ ,  $x_i \sim \mathcal{U}(0, 1)$ .

When  $x_1, x_2, \ldots, x_k$  are independent parameters,  $V(y)$  can be decomposed as the sum of all partial variances up to the *k*-th order, as

$$
V(y) = \sum_{i=1} V_i + \sum_{i} \sum_{i < j} V_{ij} + \dots + V_{1,2,\dots,k} \,,\tag{2}
$$

where

$$
V_i = V_{x_i} \left[ E_{\boldsymbol{x}_{\sim i}}(y|x_i) \right] \quad V_{ij} = V_{x_i, x_j} \left[ E_{\boldsymbol{x}_{\sim i,j}}(y|x_i, x_j) \right] \quad \dots \, .
$$

$$
- V_{x_i} \left[ E_{\boldsymbol{x}_{\sim i}}(y|x_i) \right] \quad \dots \, .
$$

$$
- V_{x_j} \left[ E_{\boldsymbol{x}_{\sim j}}(y|x_j) \right] \quad \dots \, .
$$

$$
(3)
$$

Note that Equation 2 is akin to Sobol' (1993)'s functional decomposition scheme:

$$
f(\boldsymbol{x}) = f_0 + \sum_i f_i(x_i) + \sum_i \sum_{i < j} f_{ij}(x_i, x_j) + \ldots + f_{1,2,\ldots,k}(x_1, x_2, \ldots, x_k), \tag{4}
$$

where

$$
f_0 = E(y) \t f_i = E_{\boldsymbol{x}_{\sim_i}}(y|x_i) - f_0 \t f_{ij} = E_{\boldsymbol{x}_{\sim_{ij}}}(y|x_i, x_j) - f_i - f_j - f_0 \t \cdots, \t (5)
$$

and therefore

$$
V_i = V[f_i(x_i)] \t V_{ij} = V[f_{ij}(x_i, x_j)] \t ... \t (6)
$$

Function  $f(x)$  needs to be square-integrable over the dominion of existence for the variance decomposition in Equation 2 to be applicable. Sobol' (1993) indices are then calculated as

$$
S_i = \frac{V_i}{V(y)} \qquad S_{ij} = \frac{V_{ij}}{V(y)} \qquad \dots \,, \tag{7}
$$

where  $S_i$  is the first-order effect of  $x_i$ ,  $S_{ij}$  is the second-order effect of  $(x_i, x_j)$  (formed by the first order effect of  $x_i$ ,  $x_j$  and their interaction), etc.  $S_i$  ( $S_i$ ) can thus be expressed as the fractional reduction in the variance of *y* which will be obtained if  $x_i(x_i, x_j)$  could be fixed. In variance-based sensitivity analysis,  $S_i$  is used to rank parameters given their contribution to the model output uncertainty, a setting known as "factor prioritization" (Saltelli *et al.* 2008). If we divide all terms in Equation 2 by  $V(y)$ , we get

$$
\sum_{i=1}^{k} S_i + \sum_{i} \sum_{i < j} S_{ij} + \dots + S_{1,2,\dots,k} = 1. \tag{8}
$$

When  $\sum_{i=1}^{k} S_i = 1$ , the model is additive, i.e., the variance of *y* can be fully decomposed as the sum of first-order effects, meaning that there are no interaction between parameters. However, this is rarely the case in real-life models, and first-order indices are usually not enough to account for all the model output variance.

This is demonstrated with the example in Figure 2:  $x_2$  and  $x_3$  do not have a first-order effect on *y* as  $V_{x_i}[E_{x_{i}}(y|x_i)] \approx 0$ . However, and unlike  $x_2, x_3$  does influence *y* given the shape of the scatterplot, so it can not be an inconsequential parameter. Indeed, *x*<sup>3</sup> influences *y* through high-order effects, i.e., by interacting with some other parameter(s). In this specific case, it is clear that  $x_3$  must interact with  $x_1$  given that  $x_2$  is non-influential. Such appraisal of interactions can rarely be made through the visual inspection of scatterplots alone, and often requires computing higher-order terms in Equation 8.

Since there are  $2^k - 1$  terms in Equation 8, a model with 10 parameters will have 1023 terms, making a full variance decomposition very arduous: just the computation of second-order terms for this model would require estimating 45 indices.

To circumvent this issue, Homma and Saltelli (1996) proposed to compute the total-order index  $T_i$ , which measures the first-order effect of  $x_i$  jointly with its interactions with all the other parameters. In other words,  $T_i$  includes all terms in Equation 2 with the index  $i$ , and is computed as follows:

$$
T_i = 1 - \frac{V_{\boldsymbol{x}_{\sim i}}[E_{x_i}(y|\boldsymbol{x}_{\sim i})]}{V(y)} = \frac{E_{\boldsymbol{x}_{\sim i}}[V_{x_i}(y|\boldsymbol{x}_{\sim i})]}{V(y)},
$$
\n(9)

For a three-dimensional model, the total-order index of  $x_1$  will thus be computed as  $T_1$  =  $S_1 + S_1$ ,  $S_2 + S_1$ ,  $S_3 + S_2$ ,  $S_4$ . Since  $T_i = 0$  indicates that  $x_i$  does not convey any uncertainty to the model output, the total-order index has been used to screen influential from non-influential parameters, a setting known as "factor fixing" (Saltelli *et al.* 2008).

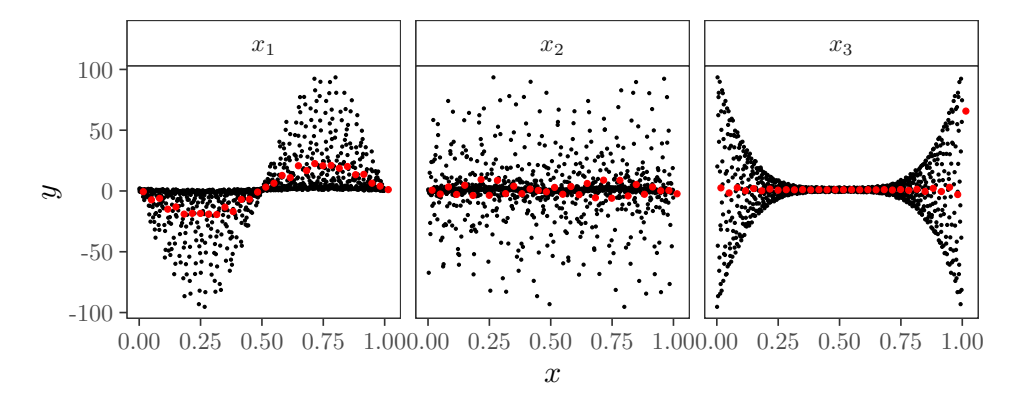

Figure 2: Scatterplot of *y* against  $x_i$ ,  $i = 1, 2, 3$ . The red dots show the mean *y* value in each bin (we have set the number of bins arbitrarely at 30), and  $N = 2^{10}$ . The model is the Ishigami and Homma (1990) function.

The popularity of variance-based methods derives from their capacity to provide sensitivity measures that are model-independent and easily understandable. They also capture the influence of the full range of variation in each parameter, including its interactions with the rest (Saltelli *et al.* 2008). Some known limitations are their high computational demands and that they may not be the most appropriate proxy of uncertainty when the output distribution is highly skewed or multi-modal (Pianosi and Wagener 2015).

#### 2.1. Sampling design and sensitivity estimators

The computation of variance-based sensitivity indices requires two elements: 1) a sampling design, i.e., a strategy to arrange the sample points into the multidimensional space of the input factors, and 2) an estimator, i.e., a formula to compute the sensitivity measures (Lo Piano, Ferretti, Puy, Albrecht, and Saltelli 2021). Both elements are intertwined: the reliance on a given sampling design determines which estimators can be used and the other way around.

sensobol v.1.0.3 currently offers support for four first-order and eight total-order sensitivity estimators, which rely on specific combinations of  $A$ ,  $B$ ,  $A_B^{(i)}$  or  $B_A^{(i)}$  matrices (Tables 1–2). Estimator 9 in Table 2 is known as VARS-TO and requires a different sampling design based on star-centers and cross-sections (Razavi and Gupta 2016a,b). We provide further information about VARS-TO in the Annex, section 6.2. All these estimators are sample-based and hence sensobol does not include emulators or surrogate models.

| $N^{\Omega}$   | Estimator                                                                                                    | first      | Author                                                                               |
|----------------|----------------------------------------------------------------------------------------------------|------------|--------------------------------------------------------------------------------------|
|                | $\frac{\frac{1}{N}\sum_{v=1}^{N}f(A)v f(B_A^{(i)})_v-f_0^2}{V(y)}$                                                                                                    | "sobol"    | Sobol' (1993)                                                                        |
| $\mathfrak{D}$ | $\frac{\frac{1}{N}\sum_{v=1}^N f(\boldsymbol{B})_v \left[f(\boldsymbol{A}_{B}^{(i)})_v - f(\boldsymbol{A})_v\right]}{V(y)}$                                                               | "saltelli" | Saltelli,<br>Annoni,<br>Azzini.<br>$Campo-$<br>longo, Ratto, and<br>Tarantola (2010) |
| 3              | $\frac{V(y) - \frac{1}{2N}\sum_{v=1}^{N} \left[f(\bm{B})_v - f(\bm{A}_{B}^{(i)})_v\right]^2}{V(y)}$                                                                                       | "jansen"   | Jansen $(1999)$                                                                      |
| $\overline{4}$ | $\frac{2\sum_{v=1}^N(f(\bm{B}_A^{(i)})_v-f(\bm{B})_v)(f(\bm{A})_v-f(\bm{A}_B^{(i)})_v)}{\sum_{v=1}^N\Bigl[(f(\bm{A})_v-f(\bm{B})_v)^2+(f(\bm{B}_A^{(i)})_v-f(\bm{A}_B^{(i)})_v)^2\Bigr]}$ | "azzini"   | Azzini<br>al.<br>et<br>(2020b)                                                       |

Table 1: First-order estimators included in **sensobol** (v1.0.3).  $f_0 = \frac{1}{2N} \sum_{v=1}^{N} [f(A)_v + f(B)_v]$ and  $V(y) = \frac{1}{2N-1} \sum_{v=1}^{N} \left[ (f(\mathbf{A})_v - f_0)^2 + (f(\mathbf{B})_v - f_0)^2 \right].$ 

How are these matrices formed, and why are they required? Let *Q* be a (*N,* 2*k*) matrix constructed using either random or quasi-random number generators, such as the Sobol' (1967, 1976) sequence or a Latin hypercube sampling design (McKay, Beckman, and Conover 1979). The *A* and the *B* matrices include respectively the leftmost and rightmost *k* columns of the *Q* matrix. The  $A_B^{(i)}$   $(B_A^{(i)})$  matrices are formed by all columns from the *A* (*B*) matrix except the *i*-th, which comes from *B* (*A*) (Equation 10, Figure 3).

In these matrices each column is a model input and each row a sampling point. Any sampling point in either  $\boldsymbol{A}$  or  $\boldsymbol{B}$  can be indicated as  $x_{vi}$ , where  $v$  and  $i$  respectively index the row (from 1 to *N*) and the column (from 1 to *k*).

First and total-order effects are then calculated by averaging several elementary effects computed rowwise: for  $S_i$  we need pairs of points where all factors but  $x_i$  have different values  $(i.e., \mathbf{A}_v, (\mathbf{B}_A^{(i)})_v$ ; or  $\mathbf{B}_v, (\mathbf{A}_{B_v}^{(i)})_v$ , and for  $T_i$  pairs of points where all factors except  $x_i$  have the same values (i.e.,  $A_v$ ,  $(A_B^{(i)})_v$ ; or  $B_v$ ,  $(B_A^{(i)})_v$ ). The elementary effect for  $S_i$  thus requires moving from  $\mathbf{A}_v$  to  $(\mathbf{B}_A^{(i)})_v$  (or from  $\mathbf{B}_v$  to  $(\mathbf{A}_B^{(i)})_v$ ), therefore taking a step along  $\mathbf{x}_{\sim i}$ , whereby the elementary effect for  $T_i$  involves moving from  $A_v$  to  $(A_B^{(i)})_v$  (or from  $B_v$  to  $(B_A^{(i)})_v$ ), hence moving along *x<sup>i</sup>* (Saltelli *et al.* 2010). These pairs of points are the output *y* obtained after running the model f in the *v*-th row of the  $\mathbf{A}, \mathbf{B} \dots$  matrices, denoted as  $f(\mathbf{A})_v, f(\mathbf{B})_v, \dots$ The function sobol\_matrices() allows to create these sampling designs using either Sobol' (1967, 1976) quasi-random numbers (type = " $QRN$ "), Latin hypercube sampling (type = "LHS") or random numbers (type = "R"). In Figure 3 we show how these sampling methods differ in two dimensions. Comparatively, quasi-random numbers fill the input space quicker and more evenly, leaving smaller unexplored volumes. However, random numbers may provide more accurate sensitivity indices when the model under examination has important high-order terms (Kucherenko, Feil, Shah, and Mauntz 2011). Latin hypercube sampling may outperform quasi-random numbers for some specific function typologies. In general, quasi-random numbers are the safest bet when selecting a sampling algorithm for a function of unknown behavior (Kucherenko, Albrecht, and Saltelli 2015), and are the default setting in sensobol.

| $N^{\Omega}$   | Estimator                                                                                                    | total                     | Author                                                                                               |
|----------------|----------------------------------------------------------------------------------------------------|---------------------------|----------------------------------------------------------------------------------------------------|
| $\mathbf{1}$   | $\frac{\frac{1}{2N}\sum_{v=1}^{N}\Bigl[f(\bm{A})_{v}-f(\bm{A}_{B}^{(i)})_{v}\Bigr]^{2}}{V(y)} \ \frac{\frac{1}{N}\sum_{v=1}^{N}f(\bm{A})_{v}\Bigl[f(\bm{A})_{v}-f(\bm{A}_{B}^{(i)})_{v}\Bigr]}{V(y)}$                  | "jansen"                  | Jansen $(1999)$                                                                                      |
| $\overline{2}$ |                                                                                                    | "sobol"                   | Sobol' (2001)                                                                                        |
| 3              | $\frac{V(y)-\frac{1}{N}\sum_{v=1}^{N}f(\boldsymbol{A}_v)f(\boldsymbol{A}_{B}^{(i)})_{v}+f_{0}^{2}}{V(w)}$                                                                                                    | "homma"                   | Homma<br>and<br>Saltelli (1996)                                                                      |
| $\overline{4}$ | $1 - \frac{\frac{1}{N}\sum_{v=1}^{N}f(B)_{v}f(B^{(i)}_{A})_{v}-f_{0}^{2}}{\frac{1}{N}\sum_{v=1}^{N}f(A)_{v}^{2}-f_{0}^{2}}$                                                                                            | saltelli                  | Saltelli<br>et<br>al.<br>(2008)                                                                      |
| $\overline{5}$ | $1-\frac{\frac{1}{N}\sum_{v=1}^{N}f(\bm{A})_{v}f(\bm{A}_{B}^{(i)})_{v}-f_{0}^{2}}{\frac{1}{N}\sum_{v=1}^{N}f(\bm{A}_{v})^{2}+f(\bm{A}_{B}^{(i)})_{v}^{2}}-f_{0}^{2}}$                                                  | "janon"                   | Klein,<br>Janon,<br>Lagnoux,<br>Nodet,<br>and Prieur $(2014)$<br>Monod, Naud, and<br>Makowski (2006) |
|                | 6 $1 - \left[ \frac{1}{N-1} \sum_{v=1}^{N} \frac{[f(A)_v - \langle f(A)_v \rangle] \left[ f(A_B^{(i)})_v - \left\langle f(A_B^{(i)})_v \right\rangle \right]}{\sqrt{V[f(A)_v]V\left[ f(A_B^{(i)})_v \right]}} \right]$ | "glen"                    | Glen<br>and<br>Isaacs<br>(2012)                                                                      |
|                | $\frac{\sum_{v=1}^{N}[f(B)_v-f(B_A^{(i)})_v]^2+[f(A)_v-f(A_B^{(i)})_v]^2}{\sum_{v=1}^{N}[f(A)_v-f(B)_v]^2+[f(B_A^{(i)})_v-f(A_B^{(i)})_v]^2}$                                                                          | "azzini"                  | Azzini<br>et<br>al.<br>(2020b)                                                                       |
| 8              | $\frac{E_{x_{\sim_i}^*}[\gamma_{x_{\sim i}}(h_i)]+E_{x_{\sim i}}[C_{x_{\sim i}}(h_i)]}{V(u)}$                                                                                                    | See Annex,<br>section 6.2 | Razavi and Gupta<br>(2016b,a).                                                                       |

Table 2: Total-order estimators included in **sensobol** (v1.0.3).  $f_0$  and  $V(y)$  are estimated according to the original papers. See Table 1 in Puy *et al.* (2021) for a description of their calculation.

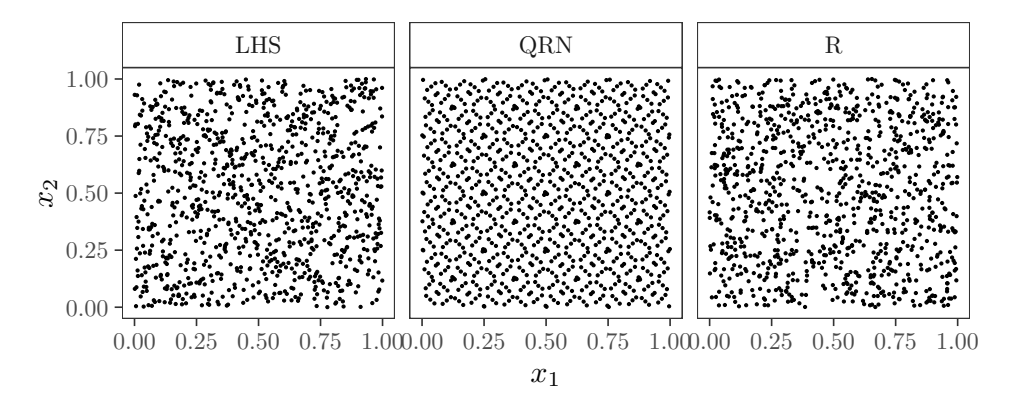

Figure 4: Sampling methods. Each dot is a sampling point.  $N = 2^{10}$ .

Once the sampling design is set, the computation of Sobol' indices is done with the function sobol\_indices(). The arguments first, total and matrices are set by default at first =

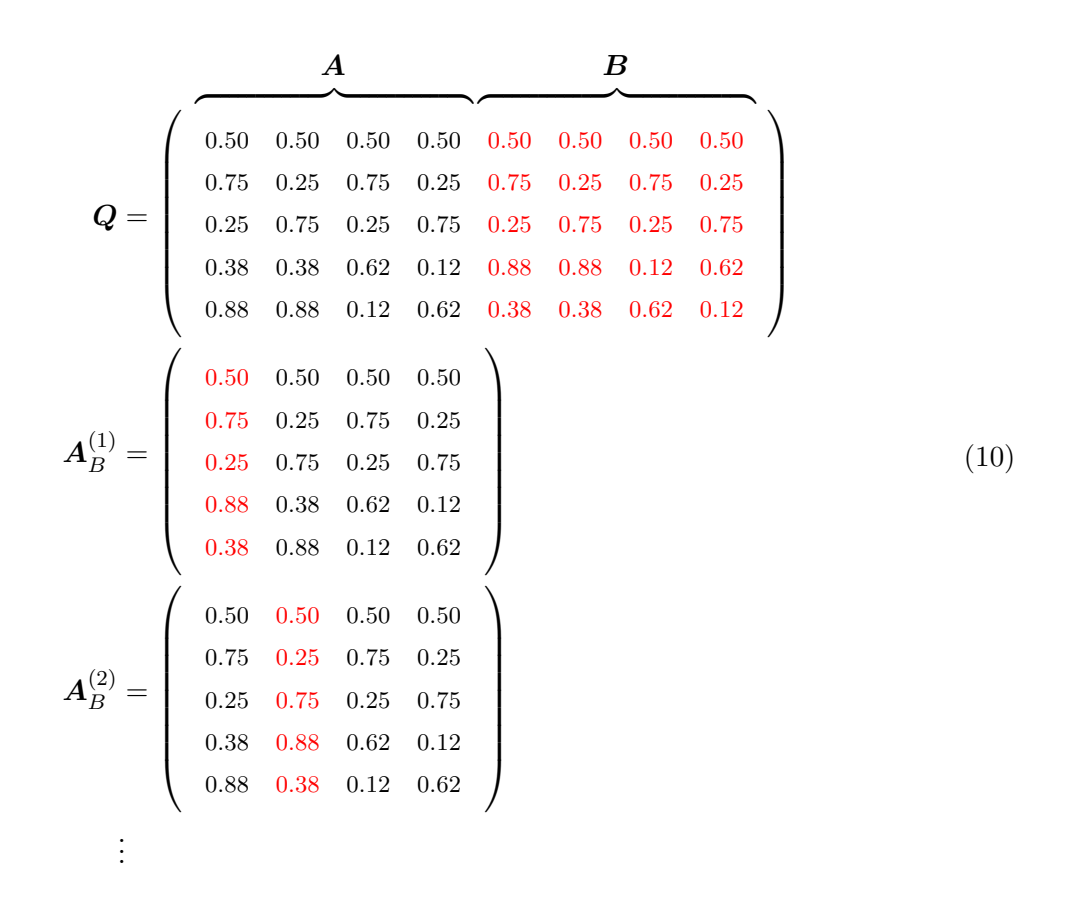

Figure 3: Example of the creation of an  $A, B$  and  $A_B^{(i)}$  matrices. The  $Q$  matrix has been created with Sobol' (1967, 1976) quasi-random numbers,  $k = 4$  and  $N = 5$ . The figure is based on Puy *et al.* (2021).

"saltelli", total = "jansen" and matrices =  $c("A", "B", "AB")$  following best practices in sensitivity analysis (Saltelli *et al.* 2010; Puy *et al.* 2021). However, any combination between any of the first and total-order estimators listed in Tables 1–2 is possible with the appropriate sampling design (Table 3). If the analyst selects estimators whose combination do not match the specific designs listed in Table 3, sobol\_indices() will generate an error and urge to revise the specifications. This would be the case, for instance, if the analyst sets first = "sobol", total = "glen" and matrices = " $c("A", "AB", "BA").$ 

### 3. Usage

In this section we illustrate the functionality of **sensobol** through three different examples of increasing complexity. Let us first load the required packages:

```
R> library("sensobol")
R> library("data.table")
R> library("ggplot2")
```

| first                                         | total                                                              | matrices                                  | $N^{\Omega}$ model runs |
|-----------------------------------------------|--------------------------------------------------------------------|-------------------------------------------|-------------------------|
| "saltelli"<br>"jansen"                        | "jansen"<br>"sobol"<br>"homma"<br>"janon"<br>"glen"                | c("A", "B", "AB")                         | $N(k+2)$                |
| "sobol"                                       |                                                                    | "saltelli" c("A", "B", "BA")              | $N(k+2)$                |
| "azzini"                                      | "jansen"<br>"sobol"<br>"homma"<br>"glen"<br>"azzini"<br>"saltelli" | "janon" c("A", "B", "AB", "BA") $2N(k+1)$ |                         |
| "saltelli"<br>"jansen"<br>"sobol"<br>"azzini" | "azzini"                                                           | c("A", "B", "AB", "BA") $2N(k+1)$         |                         |

Table 3: Available combinations of first and total-order estimators in **sensobol**  $(v1.0.3)$ .

#### 3.1. Example 1: The Sobol' G function

In sensitivity analysis, the accuracy of sensitivity estimators is usually checked against test functions for which the variance and the sensitivity indices can be expressed analytically. sensobol includes six of these test functions: Ishigami and Homma (1990)'s, Sobol' (1998)'s (known as G function), Bratley, Fox, and Niederreiter (1992)'s, Bratley and Fox (1988)'s, Oakley and O'Hagan (2004)'s and Becker (2020)'s metafunction (Table 4).

In this first example we illustrate the functionality of **sensobol** with the Sobol' G function, one of the most used benchmark functions in sensitivity analysis (Lo Piano *et al.* 2021; Puy, Lo Piano, and Saltelli 2020a; Saltelli *et al.* 2010). In its current implementation, the Sobol' G is an eight-dimension function with  $S_1 > S_2 > S_3 > S_4$  and  $(S_5, \ldots, S_8) \approx 0$  (Table 4,  $N^{\circ}$  2). With this parametrization the Sobol' G function is a Type A function according to Kucherenko *et al.* (2011)'s taxonomy (a function with few important factors and minor interactions), with Type B and Type C functions designing those with equally important parameters but with few and large interactions respectively.

We first define the settings of the uncertainty and sensitivity analysis: we set the sample size *N* of the base sample matrix and the number of uncertain parameters *k*, and create a vector with the parameters' name. Since we will bootstrap the indices to get confidence intervals, we set the number of bootstrap replicas to  $10<sup>3</sup>$ , the bootstrap confidence interval method to the normal method and the confidence intervals to 0.95:

*R> N <- 2 ^ 10*

| $N^{\Omega}$   | Test function                                                                                                    | Author                                                         |
|----------------|----------------------------------------------------------------------------------------------------|----------------------------------------------------------------|
| 1              | $y = \sin(x_1) + a\sin(x_2)^2 + bx_3^4\sin(x_1),$<br>where $a = 2, b = 1$ and $(x_1, x_2, x_3) \sim \mathcal{U}(-\pi, +\pi)$                                                                                                    | Ishigami<br>and<br>Homma $(1990)$                              |
| $\overline{2}$ | $y = \prod_{i=1}^k \frac{ 4x_i-2 +a_i}{1+a_i},$<br>where $k = 8$ , $x_i \sim \mathcal{U}(0, 1)$ and $a = (0, 1, 4.5, 9, 99, 99, 99, 99)$                                                                                                    | Sobol' (1998)                                                  |
| 3              | $y = \sum_{i=1}^{k} (-1)^{i} \prod_{i=1}^{i} x_{i}$<br>where $x_i \sim \mathcal{U}(0, 1)$                                                                                                    | Bratley <i>et</i><br>al.<br>(1992)                             |
| $\overline{4}$ | $y = \prod_{i=1}^k  4x_i - 2 ,$<br>where $x_i \sim \mathcal{U}(0, 1)$                                                                                                    | and<br>$F_{OX}$<br><b>Bratley</b><br>(1988)                    |
| 5              | $y = a_1^T x + a_2^T sin(x) + a_3^T cos(x) + x^T M x,$<br>where $\mathbf{x} = x_1, x_2, \ldots, x_k, k = 15$ , and values<br>for $a_i^T$ , $i = 1, 2, 3$ and M are defined by the authors                                                             | Oakley<br>and<br>$O'$ Hagan $(2004)$                           |
| 6              | $y = \sum_{i=1}^{k} \alpha_i f^{u_i}(x_i) + \sum_{i=1}^{k_2} \beta_i f^{u_{V_{i,1}}}(x_{V_{i,1}}) f^{u_{V_{i,2}}}(x_{V_{i,2}})$<br>+ $\sum_{i=1}^{n} \gamma_i f^{u_{W_{i,1}}}(x_{W_{i,1}}) f^{u_{W_{i,2}}}(x_{W_{i,2}}) f^{u_{W_{i,3}}}(x_{W_{i,3}})$ | See Becker $(2020)$<br>and Puy et al.<br>$(2021)$ for details. |

Table 4: Test functions included in sensobol (v1.0.3).

```
R> k <- 8
R> params <- paste("$x_", 1:k, "$", sep = "")
R> R <- 10^3
R> type <- "norm"
R> conf <- 0.95
```
The next step is to create the sample matrix. In this specific case we will use an  $\boldsymbol{A}, \boldsymbol{B}, \boldsymbol{A}_{B}^{(i)}$ design and Sobol' quasi-random numbers to compute first and total-order indices. These are default settings in sobol\_matrices(). In our call to the function we only need to define the sample size and the parameters:

### *R> mat <- sobol\_matrices(N = N, params = params)*

Once the sample matrix is defined we can run our model. Note that in mat each column is a model input and each row a sample point, hence the model has to be coded as to run rowwise. This is already the case of the Sobol' G function included in sensobol:

*R> y <- sobol\_Fun(mat)*

The package also allows the user to swiftly visualize the model output uncertainty by plotting an histogram of the model output obtained from the *A* matrix:

 $R$  *R* $>$  *plot\_uncertainty(Y = y, N = N) + labs(y = "Counts", x = "\$y\$")* 

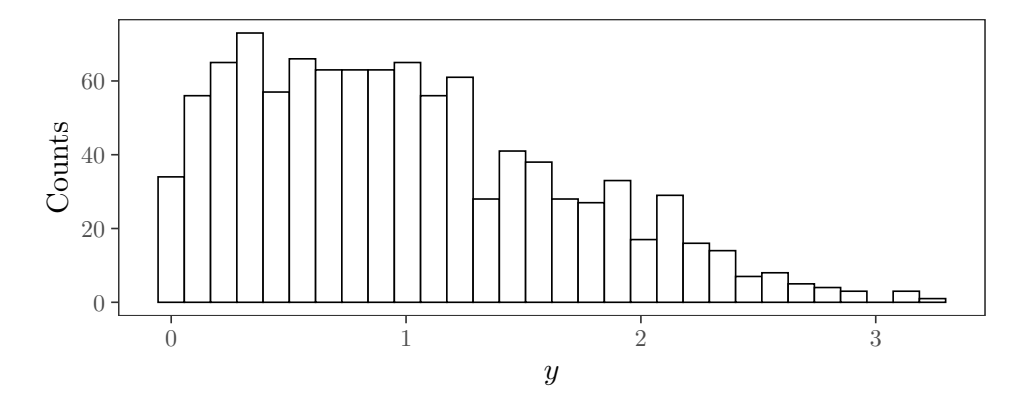

Figure 5: Empirical distribution of the Sobol' G model output.

Before computing Sobol' indices we recommend to explore how the model output maps onto the model input space. sensobol includes two functions to that aim, plot\_scatter() and plot\_multiscatter(). The first displays the model output  $y$  against  $x_i$  while showing the mean  $y$  value (i.e., as in Figures 1–2), and allows the user to identify patterns denoting sensitivity (Pianosi, Beven, Freer, Hall, Rougier, Stephenson, and Wagener 2016).

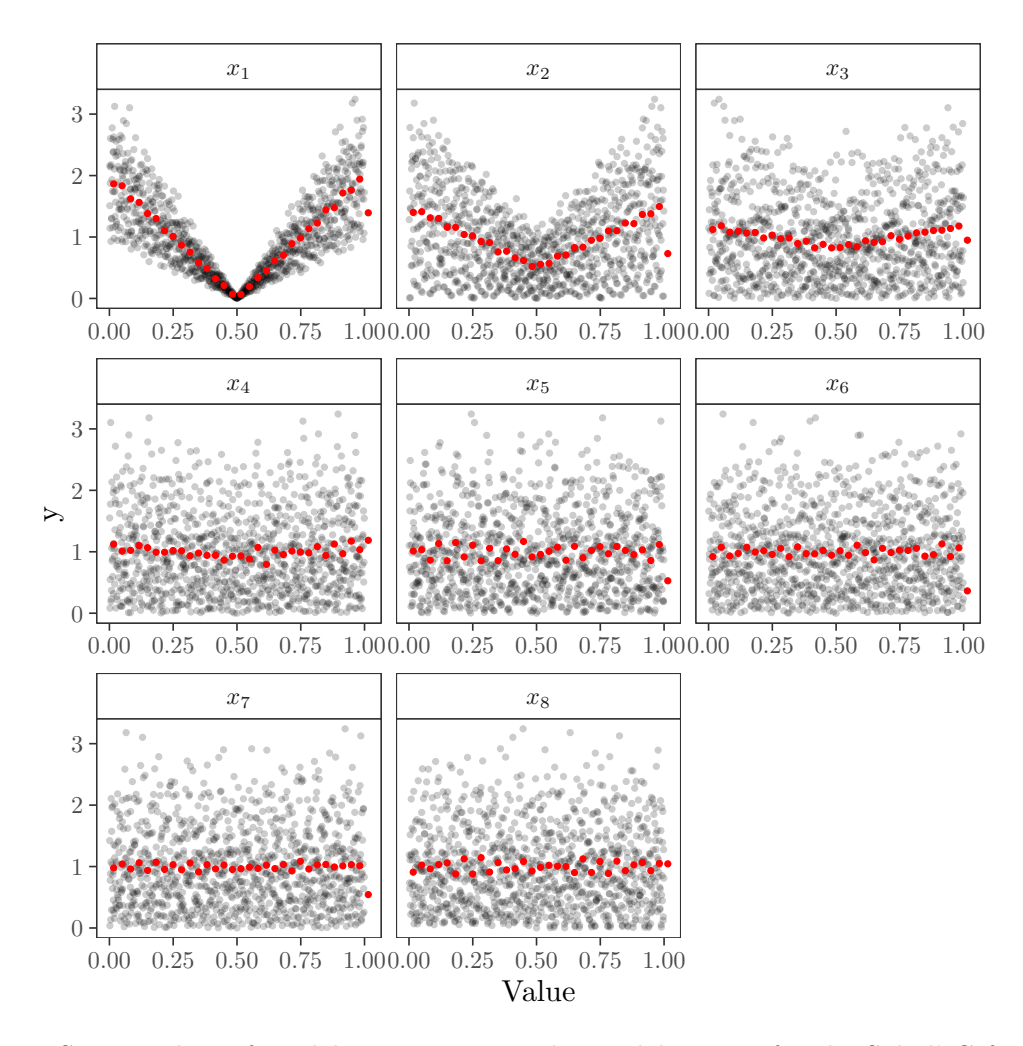

Figure 6: Scatter plots of model inputs against the model output for the Sobol' G function.

The scatter plots in Figure 6 evidence that  $x_1$ ,  $x_2$  and  $x_3$  have more "shape" than the rest and thus have a higher influence on *y* than  $(x_4, \ldots, x_8)$ . However, scatter plots do not always permit to detect which parameters have a joint effect on the model output. To gain a first insight on these interactions, the function  $plot\_multiscatter()$  plots  $x_i$  against  $x_j$  and maps the resulting coordinate to its respective model output value. Interactions are then visible by the emergence of colored patterns.

By default,  $plot\_multiscatter()$  plots all possible combinations of  $x_i$  and  $x_j$ , which equal  $\frac{k!}{2!(k-2)!}$  = 6 possible combinations in this specific case. In high-dimensional models with several inputs this might lead to overplotting. To avoid this drawback, the user can subset the parameters they wish to focus on following the results obtained with plot\_scatter(): if  $x_i$  does not show "shape" in the scatterplots of  $x_i$  against  $y$ , then it may be excluded from plot\_multiscatter().

Below we plot all possible combinations of pairs of inputs between  $x_1 - x_4$ , which are influential according to Figure 6

*R> plot\_multiscatter(data = mat, N = N, Y = y, params = paste("\$x\_", 1:4, "\$", + sep = ""))*

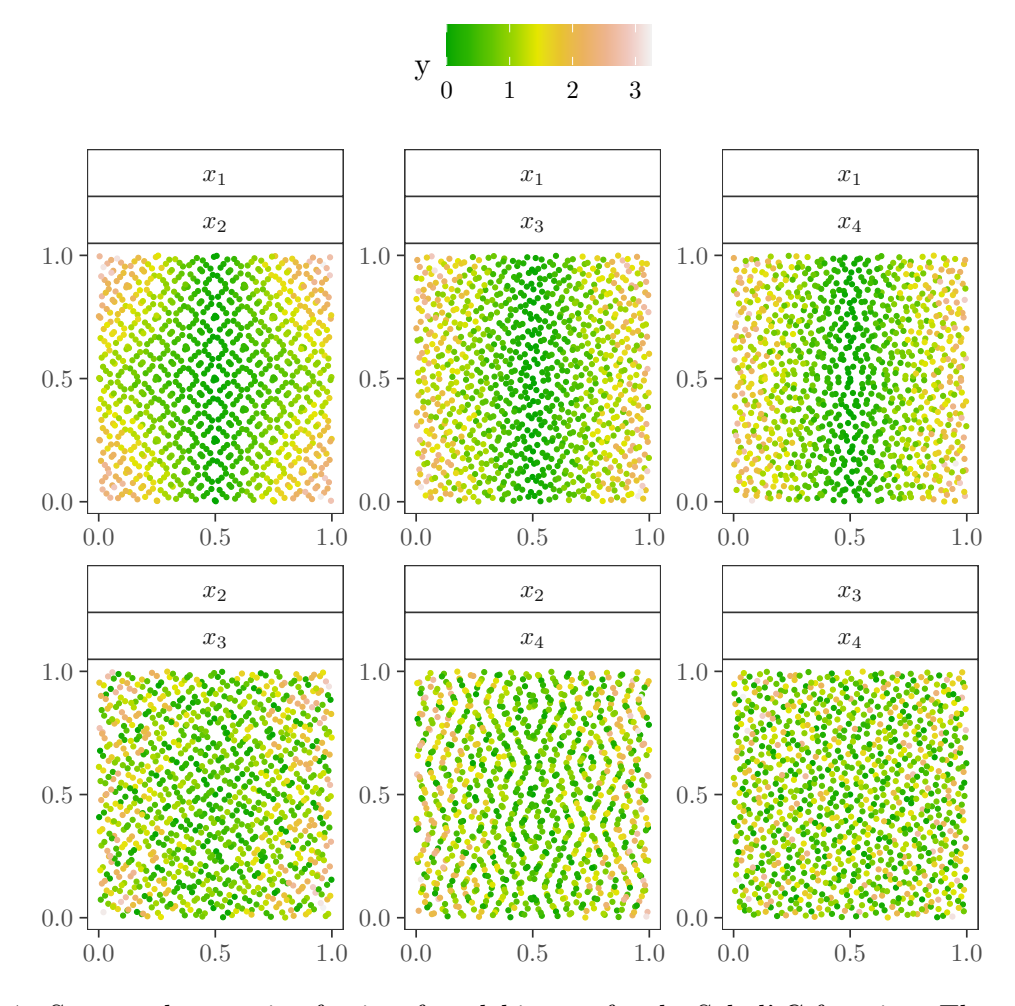

Figure 7: Scatter plot matrix of pairs of model inputs for the Sobol' G function. The topmost and bottommost label facets refer to the *x* and the *y* axis respectively.

The results suggest that  $x_1$  might interact with  $x_2$  given the colored pattern of the  $(x_1, x_2)$ facet: the highest values of the model output are concentrated in the corners of the  $(x_1, x_2)$ input space and thus result from combinations of high/low  $x_1$  values with high/low  $x_2$  values. In case the analyst is interested in assessing the exact weight of this high-order interaction, the computation of second-order indices would be required.

The last step is the computation of Sobol' indices. We set boot = TRUE to bootstrap the Sobol' indices and get confidence intervals:

*R> ind <- sobol\_indices(Y = y, N = N, params = params, boot = TRUE, R = R, + type = type, conf = conf)*

The output of sobol\_indices() is an S3 object of class sensobol with the results stored in the component results. To improve the visualization of the object, we set the number of digits in each numerical column to 3:

*R> cols <- colnames(ind\$results)[1:5]*

```
R> ind$results[, (cols):= round(.SD, 3), .SDcols = (cols)]
R> ind
```
First-order estimator: saltelli | Total-order estimator: jansen

Total number of model runs: 10240

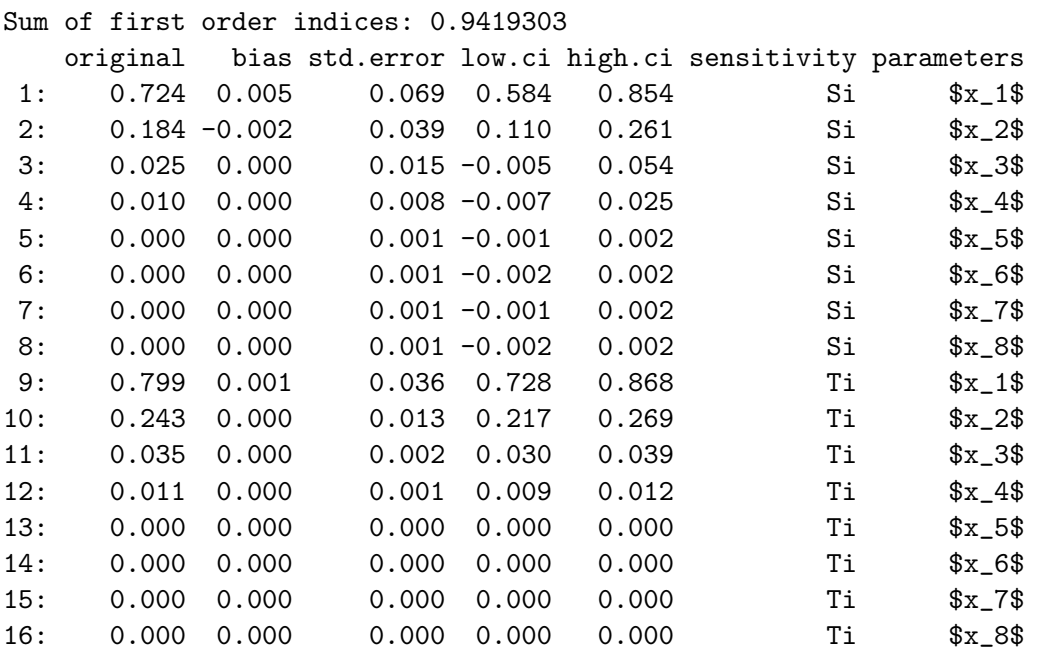

The output informs of the first and total-order estimators used in the calculation, the total number of model runs and the sum of the first-order indices. If  $(\sum_{i=1}^{k} S_i) < 1$ , the model is non-additive.

When boot = TRUE, the output of sobol\_indices() displays the bootstrap statistics in the five leftmost columns (the observed statistic, the bias, the standard error and the low and high confidence intervals), and two extra columns linking each statistic to a sensitivity index (sensitivity) and a parameter (parameters). If boot = FALSE, sobol\_indices() computes a point estimate of the indices and the output includes only the columns original, sensitivity and parameters.

The results indicate that  $x_1$  conveys 72% of the uncertainty in *y*, followed by  $x_2$  (18%).  $x_3$  and  $x_4$  have a very minor first-order effect, while the rest are non-influential. Note the presence of non-additivities:  $T_1$  and  $T_2$  (0.79 and 0.24) are respectively higher than  $S_1$  and  $S_2$  (0.72) and 0.18). As we have seen in Figure 7,  $x_1$  and  $x_2$  have a non-additive effect on *y*.

We can also compute the Sobol' indices of a dummy parameter, i.e., a parameter that has no influence on the model output, to estimate the numerical approximation error. This will be used later on to identify parameters whose contribution to the output variance is less than the approximation error and hence can not be considered influential. Like sobol\_indices(), the function sobol\_dummy() allows to obtain point estimates (the default) or bootstrap estimates. In this example we use the latter option:

*R> ind.dummy <- sobol\_dummy(Y = y, N = N, params = params, boot = TRUE, + R = R)*

The last stage is to plot the Sobol' indices and their confidence intervals, as well as the Sobol' indices of a dummy parameter, with a simple call to plot:

#### *R> plot(ind, dummy = ind.dummy)*

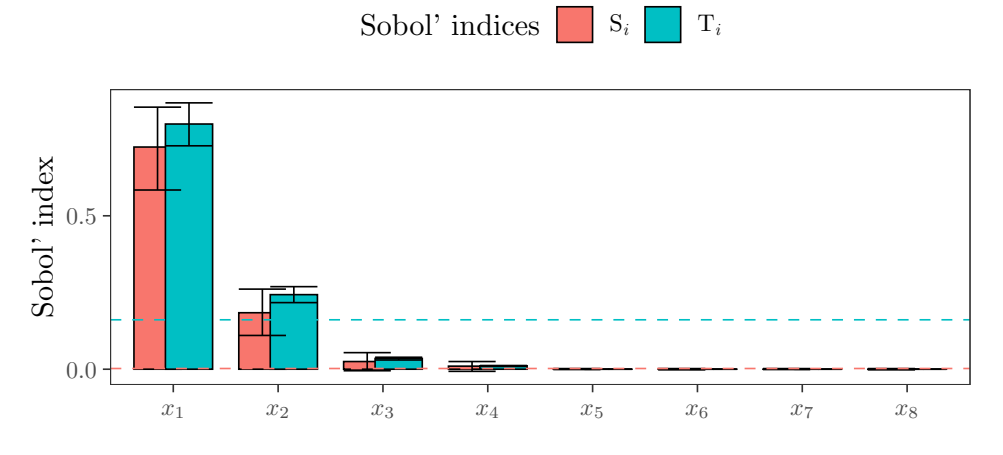

Figure 8: Sobol' indices of the Sobol' G function.

The error bars of  $S_1$  and  $S_2$  overlap with those of  $T_1$  and  $T_2$  respectively. In the case of the Sobol' G function we know that  $T_1 > S_1$  and  $T_2 > S_2$  because the analytic variance is known, but for models where this is not the case such overlap might hamper the identification of non-additivities. Narrower confidence intervals can be obtained by increasing the sample size *N* and re-running the analysis from the creation of the sample matrix onwards.

The horizontal, blue / red dashed lines respectively mark the upper limit of the  $T_i$  and  $S_i$ indices of the dummy parameter. This helps in identifying which parameters condition the model output given the sample size constraints of the analysis. Only parameters whose lower confidence intervals are not below the  $S_i$  and  $T_i$  indices of the dummy parameter can be considered truly influential, in this case  $x_1$  and  $x_2$ . Note that although  $T_3 \neq 0$ , the  $T_i$  index of the dummy parameter is higher than *T*<sup>3</sup> and therefore *T*<sup>3</sup> can not be distinguished from the approximation error.

#### 3.2. Example 2: A logistic population growth model

In this section we show how **sensobol** can be implemented to conduct a global uncertainty and sensitivity analysis of a dynamic model. To illustrate the effect of high-order interactions and show **sensobol**'s capacity to appraise second-order effects, we use the discrete form of the classic logistic population growth model:

$$
N_{t+1} = rN_t \left(1 - \frac{N_t}{K}\right) \tag{11}
$$

Malthusian models of population growth (i.e., exponential growth) can not forever describe the growth of a population because resources are limited and competitive pressures ultimately

impose limits on growth. Most ways to incorporate that limit to growth in models share similar dynamics, and the most intuitive and widely used is the form proposed by Verhulst in Equation 11, which was popularized in Ecology by Pearl and Reed (1920). In this model, the population *N* at time *t* is dependent on the growth rate *r*, the number of individuals *N* and the carrying capacity *K*, defined as the maximum number of individuals that a given environment can sustain. When *N* approaches *K*, the population growth slows down until the number of individuals converges to a constant (Figure 9).

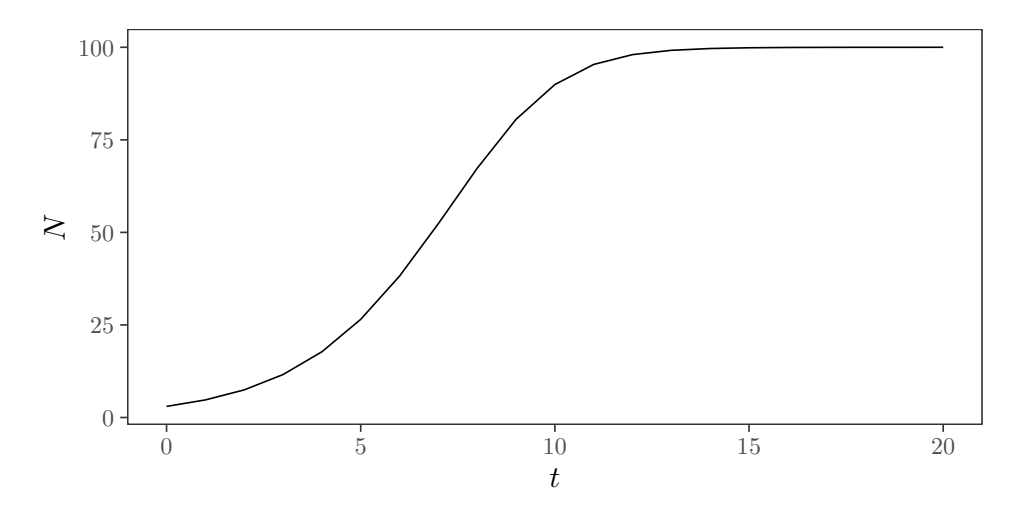

Figure 9: Dynamics of the logistic population growth model for  $N_0 = 3$ ,  $r = 0.6$  and  $K = 100$ .

We first set the sample size  $N$  of the base sample matrix at  $2^{13}$  and create a vector with the name of the parameters. For this specific example we will use the Azzini *et al.* (2020b) estimators, which require a sampling design based on  $\boldsymbol{A}$ ,  $\boldsymbol{B}$ ,  $\boldsymbol{A}_{B}^{(i)}$ ,  $\boldsymbol{B}_{A}^{(i)}$  matrices. We will compute up to second-order effects, bootstrap the indices  $10^3$  times and compute the  $95\%$ confidence intervals using the percentile method.

```
R> N <- 2 ^ 13
R> params <- c("$r$", "$K$", "$N_0$")
R> matrices <- c("A", "B", "AB", "BA")
R> first <- total <- "azzini"
R> order <- "second"
R> R <- 10 ^ 3
R> type <- "percent"
R> conf <- 0.95
```
In the next two code snippets we code Equation 11 and wrap it up in a mapply() call to make it run rowwise:

```
R> population_growth <- function (r, K, X0) {
   + X <- X0
+ for (i in 0:20) {
+ X <- X + r * X * (1 - X / K)
+ }
```

```
+ return (X)
+ }
R> population_growth_run <- function (dt) {
+ return(mapply(population_growth, dt[, 1], dt[, 2], dt[, 3]))
+ }
```
We now construct the sample matrix. In this example we set type = "LHS" to use a Latin hypercube sampling design:

```
R> mat <- sobol_matrices(matrices = matrices, N = N, params = params,
    + order = order, type = "LHS")
```
Let's assume that, after surveying the literature and conducting fieldwork, we have agreed that the uncertainty in the model inputs can be fairly approximated with the distributions presented in Table 5. Note that the use of a uniform distribution assumes the existence of physical bounds for *N*0. Distributions such as the log-normal may be more appropriate if the interval is assumed to be less strict and the probability of occurrence of some values is higher than others, yet they can produce outliers prone to seriously bias the sensitivity analysis under small sample sizes. Modelers often resort to uniform distributions when the quality of knowledge available does not allow to make any judgement of that sort. Ultimately, the selection of the distributions relies on the authors' expertise and should be fully justified.

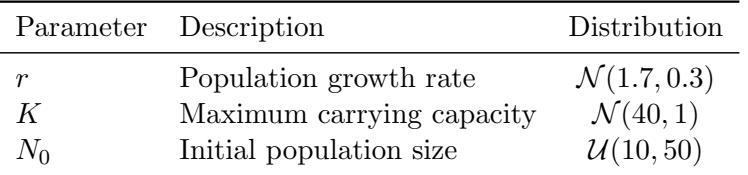

Table 5: Summary of the parameters and their distributions (Chalom and Inacio Knegt Lopez 2017).

We transform each model input in mat to its specific probability distribution:

```
R> mat[, "$r$"] <- qnorm(mat[, "$r$"], 1.7, 0.3)
R> mat[, "$K$"] <- qnorm(mat[, "$K$"], 40, 1)
R> mat[, "$N_0$"] <- qunif(mat[, "$N_0$"], 10, 50)
```
The sample matrix in mat is now ready and we can run the model:

*R> y <- population\_growth\_run(mat)*

And display the model output uncertainty:

 $R$  *R* $>$  *plot\_uncertainty(Y = y, N = N) + labs(y = "Counts", x = "\$y\$")* 

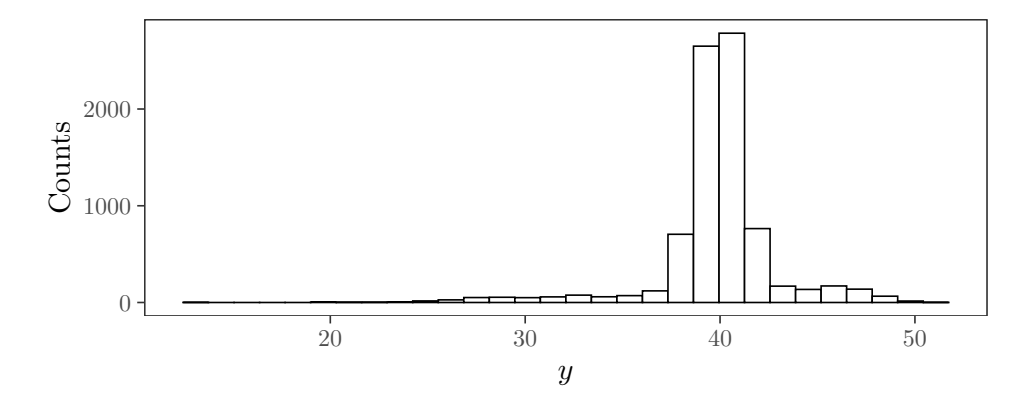

Figure 10: Empirical distribution of the logistic population growth model output.

After 20 time steps the number of individuals will most likely concentrate around 40. Note however the right and left tails of the distribution, indicating that a few simulations also yielded significantly lower and higher population values. These tails result from some specific combinations of parameter values and are indicative of interaction effects, which will be explored later on.

We can also compute some statistics to get a better grasp of the output distribution, such as quantiles:

*R> quantile(y, probs = c(0.01, 0.025, 0.5, 0.975, 0.99, 1))*

1% 2.5% 50% 97.5% 99% 100% 27.80714 30.66101 40.00111 46.64511 47.91589 53.41604

With plot\_scatter() we can map the model inputs onto the model output. Instead of plotting one dot per simulation, in this example we use hexagon bins by setting method  $=$  "bin" and internally calling  $ggplot2$ :: $geom_hex()$ . With this specification we divide the plane into regular hexagons, count the number of hexagons and map the number of simulations to the hexagon bin. method  $=$  "bin" is a useful resource to avoid overplotting with  $plot\_scatter()$  when the sample size of the base sample matrix  $(N)$  is high, as in this case  $(N = 2^{13})$ :

 $R$  *R* $>$  *plot\_scatter(data = mat, N = N, Y = y, params = params, method = "bin")* 

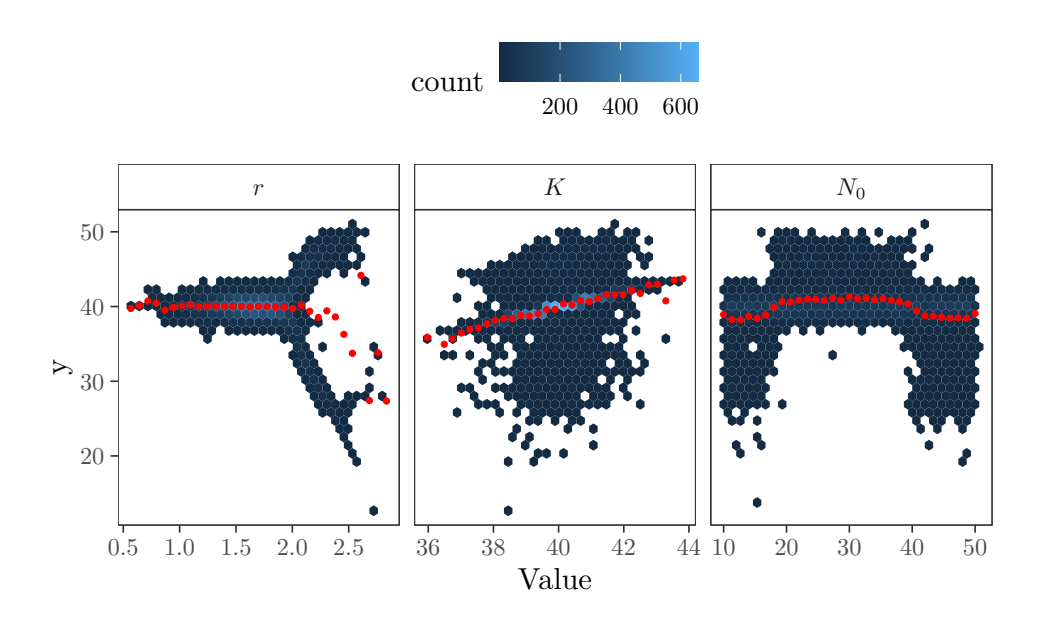

Figure 11: Hexbin plot of model inputs against the model output for the population growth model.

Zones with a higher density of dots are highlighted by lighter blue colors. Note also the bifurcation of the model output at  $r \approx 2$ . This behavior is the result of the discretization of the logistic (May and Oster 1976). At *r >* 2, a cycle of length 2 emerges, followed as *r* is increased further by an infinite sequence of period-doubling bifurcations approaching a critical value after which chaotic behavior and strange attractors result.

We can also avoid overplotting in plot\_multiscatter() by randomly sampling and displaying only *n* simulations. This is controlled by the argument smpl, which is NULL by default. Here we set smpl at  $2^{11}$  and plot only  $1/4$ th of the simulations.

 $R$  *R* $>$  *plot\_multiscatter(data = mat, N = N, Y = y, params = params, smpl = 2^11)* 

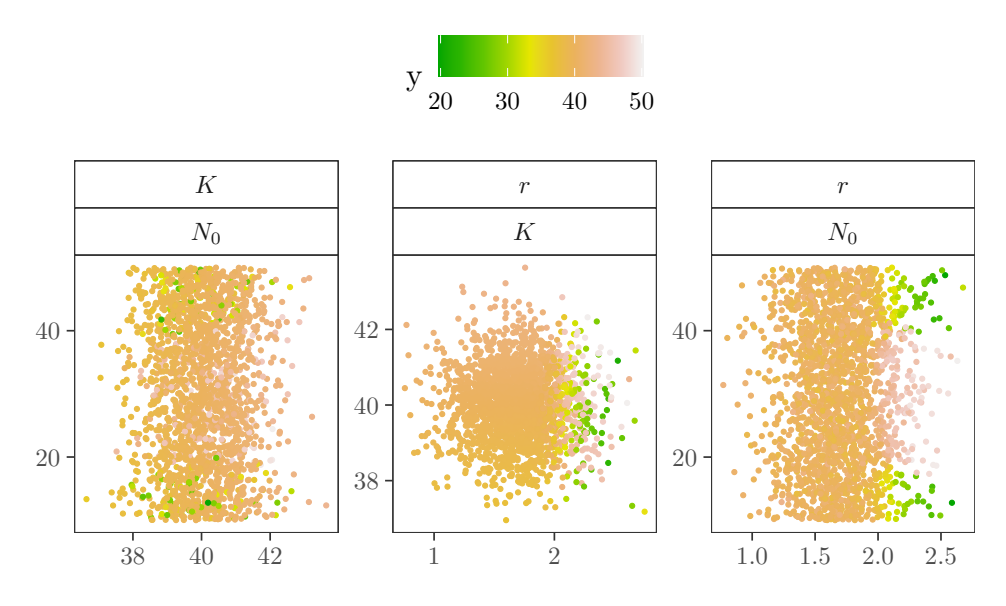

Figure 12: Scatterplot matrix of pairs of model inputs for the population growth model.

The results suggest that there may be interactions between  $(r, K)$  and  $(r, N_0)$ : note the yellowgreen colours concentrated on the right side of the (*r, K*) plot as well as on the top right and bottom right sides of the  $(r, N_0)$  plot.

These interactions, as well as the first-order effects of  $N_0, r, K$ , can be quantified with a call to sobol\_indices():

```
R> ind <- sobol_indices(matrices = matrices, Y = y, N = N, params = params,
+ first = first, total = total, order = order, boot = TRUE, R = R,
+ parallel = "no", type = type, conf = conf)
```
We round the number of digits of the numeric columns to 3 to better inspect the results:

```
R> cols <- colnames(ind$results)[1:5]
R> ind$results[, (cols):= round(.SD, 3), .SDcols = (cols)]
R> ind
```
First-order estimator: azzini | Total-order estimator: azzini

Total number of model runs: 114688

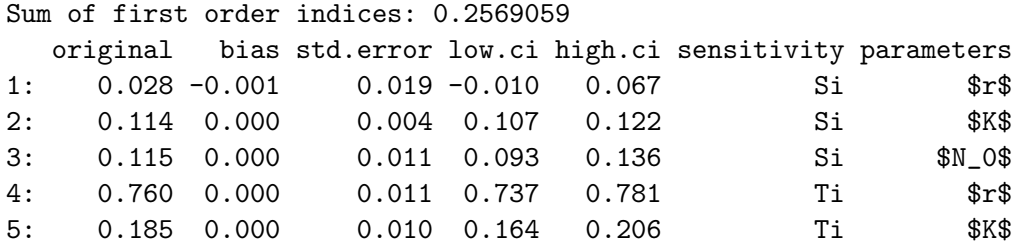

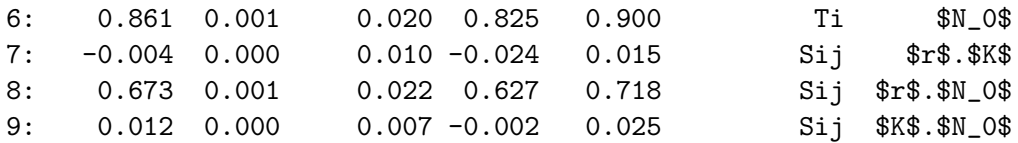

The output also displays the second-order effects  $(S_{ij})$  of the pairs  $(r, K)$ ,  $(r, N_0)$  and  $(K, N_0)$ . Note that  $S_{r,N_0}$  conveys  $\sim 67\%$  of the uncertainty in *y*, and that  $S_r + S_K + S_{N_0} = 2.8 + 11.4 +$  $11.5 \approx 25\%$ , meaning that first-order effects are responsible for only *circa* 1/4 th of the model output variance. The model behaviour is largely driven by a coupled effect which would have passed unnoticed should we had relied on a local sensitivity analysis approach, i.e., if we had moved one parameter at-a-time.

In any case,  $K$  and  $N_0$  have the higher first-order effect in the model output. If the aim is to reduce the uncertainty in the prediction (i.e., to better assess the potential impact of a species on a territory), these results suggest to focus the efforts on better quantifying the initial population  $N_0$ , and/or on conducting further research on what is the maximum carrying capacity *K* of the environment for this particular species. Priority should be given to  $N_0$  given its strong interaction with  $r$ .

In order to get an estimation of the approximation error we compute the Sobol' indices also for the dummy parameter:

```
R> ind.dummy <- sobol_dummy(Y = y, N = N, params = params, boot = TRUE,
+ R = R)
```
And plot the output:

```
R> plot(ind, dummy = ind.dummy)
```
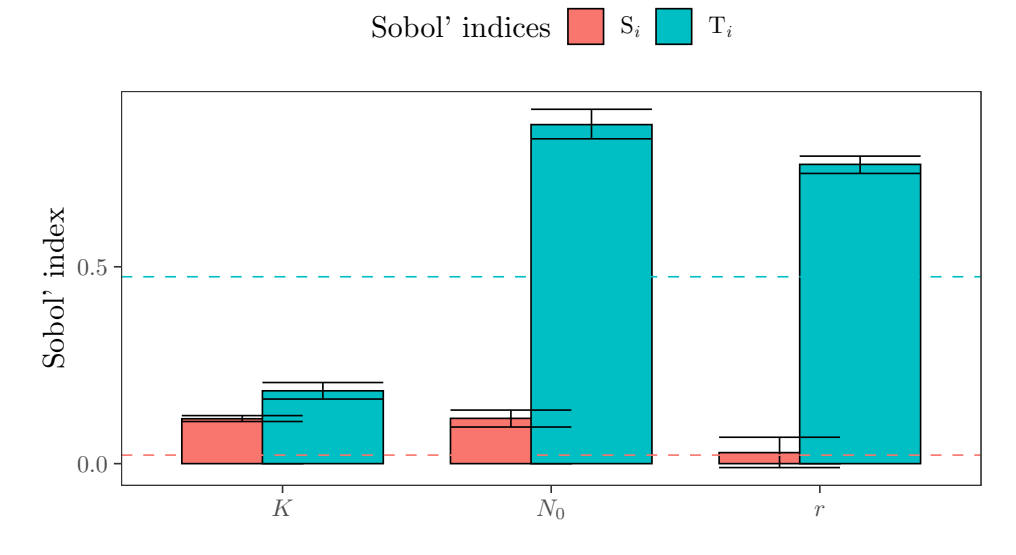

Figure 13: First and total-order Sobol' indices of the population growth model.

Note the importance of interactions, reflected in  $T_{N_0} \gg S_{N_0}$  and  $T_r \gg S_r$ . It is also important to highlight that  $T_K$  is below the  $T_i$  index of the dummy parameter (the dashed, horizontal blue line at c. 0.5). This makes  $T_K$  indistinguishable from the approximation error. The same applies to  $S_r$ , whose 95% confidence interval overlaps with the  $S_i$  of the dummy parameter (the dashed, red line).

Finally, we can also plot second-order indices by setting order = "second" in a plot() call:

```
R> plot(ind, order = "second")
```
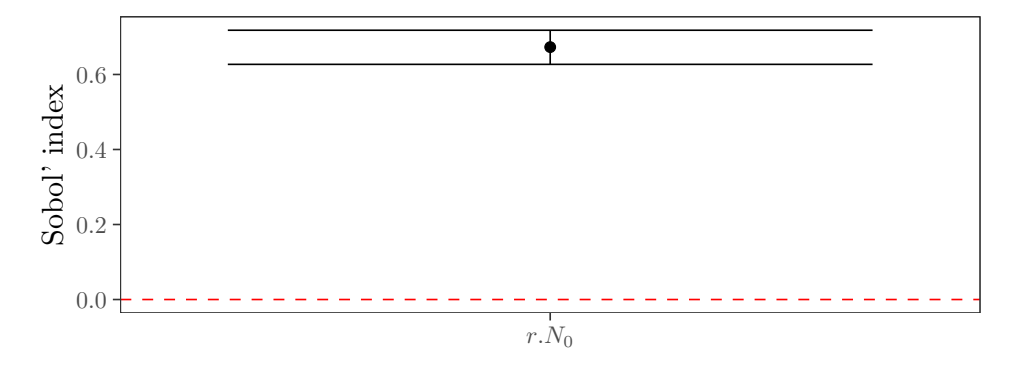

Figure 14: Second-order Sobol' indices.

Only  $S_{r,N_0}$  is displayed because  $plot()$  only returns second-order indices for which the lower confidence interval does not overlap with zero.

### 3.3. Example 3: The spruce budworm and forest model

This last example illustrates the flexibility of **sensobol** against systems of differential equations. Under these circumstances, the analyst might be interested in exploring the sensitivity of each model output or state variable to the uncertain inputs at different points in time, i.e., at the transient phase and/or at equilibrium. sensobol integrates with the deSolve (Soetaert, Petzoldt, and Setzer 2010) and the data.table (Dowle and Srinivasan 2019) packages to achieve this goal in an easy manner.

We use the spruce budworm and forest model of Ludwig *et al.* (1976). Spruce budworm is a devastating pest of Canadian and high-latitude US balsam fir and spruce forests. A half-century ago, research teams led by Crawford Holling developed detailed models of the interaction between the budworm and their target species, models capable of reproducing the boom-and-bust dynamics and spatial patterns exhibited in real forests. Donald Ludwig pointed out that these models were overparameterized and that much simpler models could capture the essential dynamics in a more robust manner.

The basic idea of the model is that the dynamics of the system play out on multiple time scales. Budworm population dynamics respond to forest quality on a fast time scale, leading to changes in forest quality on a slower time scale. In turn, the slow dynamics change the topological profile of the fast-time scale dynamics, introducing hysteretic oscillations reminiscent of relaxation oscillations. The simplest version of the budworm model in Ludwig *et al.* (1976) can be non-dimensionalized easily, making transparent the reduction in dimension on the fast-time scale. In place of those, however, we consider the more complicated version

given by Equations 20-22 in that paper, yielding the explicit form

$$
\frac{dB}{dt} = r_B B \left( 1 - \frac{B}{KS} \frac{T_E^2 + E^2}{E^2} \right) - \beta \frac{B^2}{(\alpha S)^2 + B^2}
$$
\n
$$
\frac{dS}{dt} = r_S S \left( 1 - \frac{S K_E}{E K_S} \right) \qquad ,
$$
\n
$$
\frac{dE}{dt} = r_E E \left( 1 - \frac{E}{K_E} \right) - P \frac{B}{S} \frac{E^2}{T_E^2 + E^2} \qquad (12)
$$

where  $B$ ,  $S$  and  $E$  are the budworm density, the average size of the trees and the energy reserve of the trees respectively (Figure 15). Equation 12 allows a full characterization of the parameter space with empirical data (Table 6).

| Parameter | Description                                 | Distribution       |
|-----------|---------------------------------------------|--------------------|
| $r_B$     | Intrinsic budworm growth rate               | U(1.52, 1.6)       |
| K         | Maximum budworm density                     | U(100, 355)        |
| β         | Maximum budworm predated                    | U(20000, 43200)    |
| $\alpha$  | $\frac{1}{2}$ maximum density for predation | $\mathcal{U}(1,2)$ |
| $r_S$     | Intrinsic branch growth rate                | U(0.095, 0.15)     |
| $K_S$     | Maximum branch density                      | U(24000, 25440)    |
| $K_{E}$   | Maximum $E$ level                           | U(1, 1.2)          |
| $r_E$     | Intrinsic $E$ growth rate                   | U(0.92, 1)         |
| Р         | Consumption rate of $E$                     | U(0.0015, 0.00195) |
| $T_E$     | $E$ proportion                              | U(0.7, 0.9)        |

Table 6: Summary of the parameters and their distribution in Ludwig *et al.* (1976).

Like in the previous examples, we first define the sample size of the base sample matrix, a vector with the name of the parameters, the order of the sensitivity indices investigated, the number of bootstrap replicas and the type of confidence intervals. We plan to run the model for 150 months at a 1 month interval (times) and extract the model output every 25 months (timeOutput). Such settings have been selected to get an insight into all the stages of the model (i.e., growth, equilibirum) (Figure 15).

```
R> N <- 2 ^ 9
R> params <- c("r_b", "K", "beta", "alpha", "r_s", "K_s", "K_e", "r_e", "P",
+ "T_e")
R> order <- "first"
R> R <- 10 ^ 3
R> type <- "norm"
R> conf <- 0.95
R> times <- seq(0, 150, 1)
R> timeOutput <- seq(25, 150, 25)
```
Since the model in Equation 12 is a system of differential equations, we can code it following the guidelines set by the deSolve package (Soetaert *et al.* 2010):

```
R> budworm_fun <- function(t, state, parameters) {
+ with(as.list(c(state, parameters)), {
     + dB <- r_b * B * (1 - B / (K * S) * (T_e^2 + E^2) / E^2) - beta *
        + B^2/((alpha ^ S)^2 + B^2)
+ dS <- r_s * S * (1 - (S * K_e) / (E * K_s))
     + dE <- r_e * E * (1 - E / K_e) - P * (B / S) * E^2/(T_e^2 + E^2)
+ list(c(dB, dS, dE))
   + })
+ }
```
We can then create the sample matrix as in the previous examples:

```
R> mat <- sobol_matrices(N = N, params = params, order = order)
```
And transform each column to the probability distributions specified in Table 6:

```
R> mat[, "r_b"] <- qunif(mat[, "r_b"], 1.52, 1.6)
R> mat[, "K"] <- qunif(mat[, "K"], 100, 355)
R> mat[, "beta"] <- qunif(mat[, "beta"], 20000, 43200)
R> mat[, "alpha"] <- qunif(mat[, "alpha"], 1, 2)
R> mat[, "r_s"] <- qunif(mat[, "r_s"], 0.095, 0.15)
R> mat[, "K_s"] <- qunif(mat[, "K_s"], 24000, 25440)
R> mat[, "K_e"] <- qunif(mat[, "K_e"], 1, 1.2)
R> mat[, "r_e"] <- qunif(mat[, "r_e"], 0.92, 1)
R> mat[, "P"] <- qunif(mat[, "P"], 0.0015, 0.00195)
R> mat[, "T_e"] <- qunif(mat[, "T_e"], 0.7, 0.9)
```
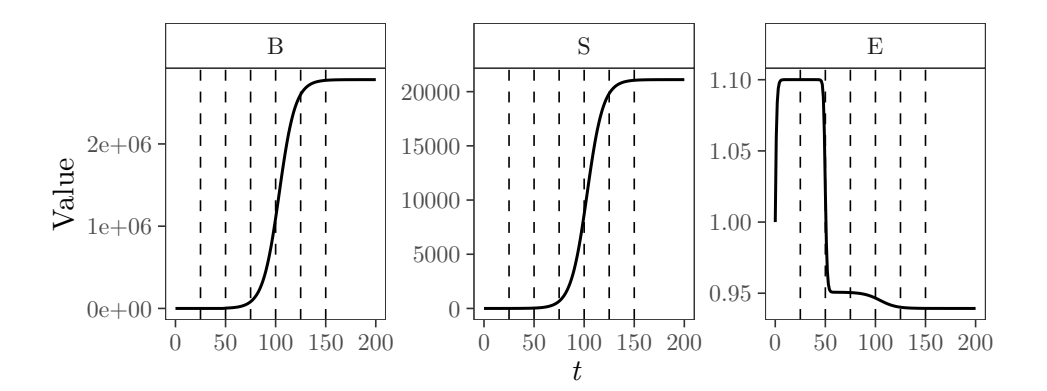

Figure 15: Dynamics of the spruce budworm and forest model. The vertical, dashed lines mark the times at which we will conduct the sensitivity analysis. Initial state values:  $B =$  $1, S = 0.07, E = 1$ . The parameter values are the mean values of the distributions shown in Table 6.

We arrange a parallel setting to speed up the computations. To that aim, we load the packages foreach (Microsoft and Weston 2020b), parallel (R Core Team 2020), and doParallel (Microsoft and Weston 2020a).

```
R> library("foreach")
R> library("parallel")
R> library("doParallel")
```
*R> full.dt <- data.table(y)*

In the next code snippet we design a loop to conduct the computations rowwise. Note that the function budworm\_fun() is called through sensobol's sobol\_ode(), a wrapper around deSolve's ode function which allows to retrieve the model output at the times specified in timeOutput. Before executing the nested loop we order the computer to use 75% of the cores available in order to take advantage of parallel computing.

```
R> n.cores <- makeCluster(floor(detectCores() * 0.75))
R> registerDoParallel(n.cores)
R> y <- foreach(i = 1:nrow(mat), .combine = "rbind",
+ .packages = "sensobol") %dopar%
+ {
   + sobol_ode(d = mat[i, ], times = times, timeOutput = timeOutput,
+ state = c(B = 0.1, S = 007, E = 1), func = budworm_fun)
+ }
R> stopCluster(n.cores)
```
Now we can rearrange the data for the sensitivity analysis. We first convert the output to a data.table format:

*R> print(full.dt)* time B S E 1: 25 18257.52 148.6977 0.9505572 2: 50 344848.35 2784.0488 0.9493628 3: 75 2100795.05 16205.2496 0.9423155 4: 100 2742807.83 20823.9167 0.9393914 5: 125 2780918.41 21093.6378 0.9392101 --- 36860: 50 657250.10 6612.1482 1.0072944 36861: 75 2138101.78 20294.7121 0.9984543 36862: 100 2271563.34 21453.5366 0.9975345 36863: 125 2275187.60 21484.8468 0.9975091 36864: 150 2275280.24 21485.6470 0.9975085

And transform the resulting data.table from wide to long format:

```
R> indices.dt <- melt(full.dt, measure.vars = c("B", "S", "E"))
R> print(indices.dt)
```
time variable value 1: 25 B 1.825752e+04

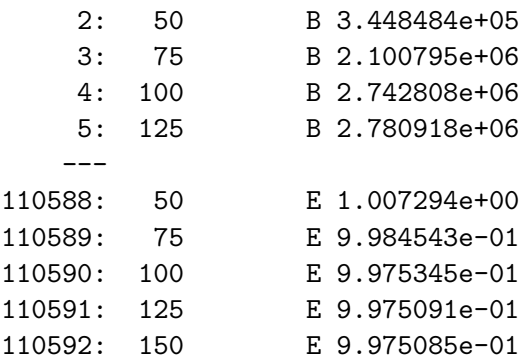

With this transformation and the compatibility of **sensobol** with the **data.table** package (Dowle and Srinivasan 2019), we can easily compute variance-based sensitivity indices at each selected time step for each state variable. We first activate 75% of the CPUs to bootstrap the Sobol' indices in parallel and then compute the Sobol' indices grouping by time and variable:

```
R> ncpus <- floor(detectCores() * 0.75)
R> indices <- indices.dt[, sobol_indices(Y = value, N = N, params = params,
+ order = order, boot = TRUE, first = "jansen", R = R,
+ parallel = "multicore", ncpus = ncpus)$results, .(variable, time)]
```
We also compute the Sobol' indices of the dummy parameter:

```
R> indices.dummy <- indices.dt[, sobol_dummy(Y = value, N = N,
+ params = params), .(variable, time)]
```
Finally, with some lines of code we can visualize the evolution of  $S_i$  and  $T_i$  indices through time for each state variable and uncertain model input:

```
R> ggplot(indices, aes(time, original, fill = sensitivity,
+ color = sensitivity,
+ group = sensitivity)) +
+ geom_line() +
+ geom_ribbon(aes(ymin = indices[sensitivity %in% c("Si", "Ti")]$low.ci,
+ ymax = indices[sensitivity %in% c("Si", "Ti")]$high.ci,
+ color = sensitivity),
+ alpha = 0.1, linetype = 0) +
+ geom_hline(data = indices.dummy[, parameters:= NULL][sensitivity == "Ti"],
+ aes(yintercept = original, color = sensitivity, group = time),
+ lty = 2, size = 0.1) +
+ guides(linetype = FALSE, color = FALSE) +
+ facet_grid(parameters ~ variable) +
+ scale_y_continuous(breaks = scales::pretty_breaks(n = 3)) +
+ labs(x = expression(italic(t)),
+ y = "Sobol' indices") +
+ theme_AP() +
+ theme(legend.position = "top")
```
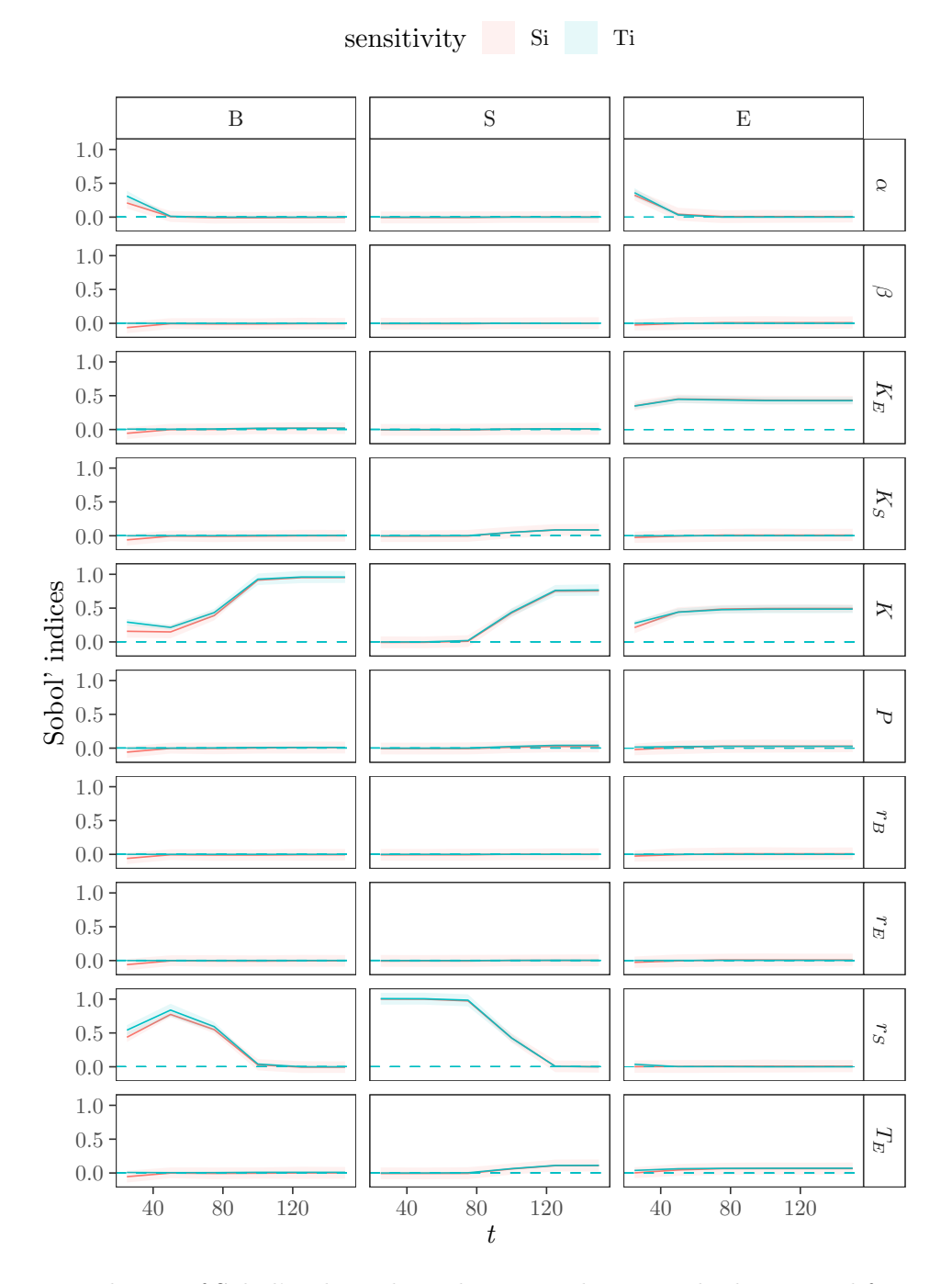

Figure 16: Evolution of Sobol' indices through time in the spruce budworm and forest model. The dashed, horizontal blue line shows the *T<sup>i</sup>* of the dummy parameter.

The main results in Figure 16 can be summarized as follows:

1. The spruce budworm and forest model is largely additive up to  $t \approx 80$  as interactions are very small and only affect the behavior of *B* ( $S_{\alpha} < T_{\alpha}$ ,  $S_{K} < T_{K}$ ,  $S_{r_{s}} < T_{r_{s}}$ ). From  $t > 80$ , the model seems to be fully additive on all three state variables  $(S_i \approx T_i)$ .

- 2. Given the uncertainty ranges defined in Table 6, only four parameters out of 10 are influential in conveying uncertainty to  $B$ ,  $S$  and  $E: \alpha$ ,  $K$ ,  $K_E$  and  $r_S$ :
	- (a) The uncertainty in *B* is determined by  $\alpha$ , *K* and  $r<sub>S</sub>$  at  $0 < t < 100$  and by *K* at  $t > 100$ .
	- (b) The uncertainty in *S* is fully driven by  $r<sub>S</sub>$  up to  $t \approx 80$  and by *K* at  $t > 120$ .
	- (c) The uncertainty in *E* is influenced by  $\alpha$ ,  $K_E$  and  $K$  at  $0 < t < 40$  and by  $K_E$  and *K* at  $t > 40$ .

The rest are non-influential and can be fixed at any value without modifying the model output. We should stress here that what is considered "influential" in a variance decomposition framework does not necesarily need to concur with the definition of "influential" from a systems dynamics perspective. The influence of a parameter in a variance decomposition framework is determined both by the functional form of the model and the probability distribution selected to describe the uncertainty of the parameters in the model input space.

# 4. Conclusions

Mathematical models are used to gain insights into complex processes, to predict the outcome of a variable of interest or the explore "what if" scenarios. In order to increase their transparency and ensure the quality of model-based inferences, it is paramount to scrutinize these models with a global sensitivity analysis. sensobol aims at furthering the uptake of global sensitivity analysis methods by the modeling community with a set of functions to compute variance-based analysis. sensobol allows the user to combine several first and total-order estimators, to estimate up to third-order effects and to visualize the results in publication-ready plots. Due to its integration with data.table and deSolve, sensobol can compute variancebased indices for models with a scalar or multivariate model output, as well as for systems of differential equations.

sensobol will keep on developing as the search for more efficient variance-based estimators is an active field of research. We encourage the users to provide feedback and suggestions on how can the package be improved. The most recent updates can be followed on [https:](https://github.com/arnaldpuy/sensobol) [//github.com/arnaldpuy/sensobol](https://github.com/arnaldpuy/sensobol).

# 5. Acknowledgements

This work has been funded by the European Commission (Marie Skłodowska-Curie Global Fellowship, grant number 792178 to AP).

# 6. Annex

#### 6.1. Benchmark of sensobol and sensitivity functions

We compare the execution time of **sensobol** and **sensitivity**, from the design of the sample matrix to the computation of the model output and the Sobol' indices. To ensure that the results are not critically conditioned by a particular benchmark design, we draw on Becker  $(2020)$  and Puy *et al.*  $(2021)$  and compare the efficiency of **sensobol** and **sensitivity** on several randomly defined sensitivity settings. These settings are created by treating the base sample size *N*, the model dimensionality *k* and the functional test of the model as random parameters: *N* and *k* are described with the probability distributions shown in Table 7 and the test function is Becker (2020)'s metafunction (Table 4,  $N^{\Omega}$  6), which randomly combines *p* univariate functions in a multivariate function of dimension *k*. Becker's metafunction can be called in sensobol with metafunction() and its current implementation includes cubic, discontinuous, exponential, inverse, linear, no-effect, non-monotonic, periodic, quadratic and trigonometric functions. We direct the reader to Becker (2020) and Puy *et al.* (2021) for further information.

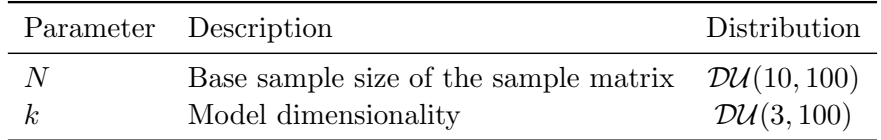

Table 7: Summary of the benchmark parameters *N* and *k*. *DU* stands for discrete uniform.

We benchmark **sensobol** and **sensitivity** as follows:

- We create a  $(2^{11}, 2)$  sample matrix using random numbers, where the first column is labeled *N* and the second column *k*.
- We describe *N* and *k* with the probability distributions in Table 7.
- For  $v = 1, 2, \ldots, 2^{11}$  rows, we conducte two parallel sensitivity analysis using the functions and guidelines of sensitivity and sensobol respectively, with the base sample matrix as defined by  $N_v$  and  $k_v$ . The metafunction runs separately in both sensitivity analyses and we bootstrap the sensitivity indices 100 times.
- We time the computation for both sensobol and sensitivity in each row.

The results suggest that sensobol may be a median of two times faster than sensitivity. We provide the code below:

Load required packages:

#### *R> library("microbenchmark")*

Define the settings of the analysis:

*R> N <- 2 ^ 11 R> parameters <- c("N", "k") R> R <- 10 ^ 2*

Create the sample matrix:

```
R> dt <- sobol_matrices(matrices = "A", N = N, params = parameters)
R> dt[, 1] <- floor(qunif(dt[, 1], 10, 10 ^ 2 + 1))
R> dt[, 2] <- floor(qunif(dt[, 2], 3, 100))
```
Run benchmark in parallel:

```
R> n.cores <- makeCluster(floor(detectCores() * 0.75))
R> registerDoParallel(n.cores)
R> y <- foreach(i = 1:nrow(dt),
+ .packages = c("sensobol", "sensitivity")) %dopar%
+ {
+ params <- paste("x", 1:dt[i, "k"], sep = "")
+ N <- dt[i, "N"]
+ out <- microbenchmark::microbenchmark(
   + "sensobol" = {
+ params <- paste("X", 1:length(params), sep = "")
+ mat <- sensobol::sobol_matrices(N = N, params = params, type = "R")
   + y <- sensobol::metafunction(mat)
   + ind <- sensobol::sobol_indices(Y = y, N = N, params = params,
         + first = "jansen", total = "jansen", boot = TRUE, R = R)$results},
+ "sensitivity" = {
+ X1 <- data.frame(matrix(runif(length(params) * N), nrow = N))
+ X2 <- data.frame(matrix(runif(length(params) * N), nrow = N))
+ x <- sensitivity::soboljansen(model = sensobol::metafunction,
+ X1, X2, nboot = R)
+ },
+ times = 1)
+ }
R> stopCluster(n.cores)
```
Arrange the data and transform from nanoseconds to milliseconds:

*R> out <- rbindlist(y)[, time := time / 1e+06]*

Plot the results:

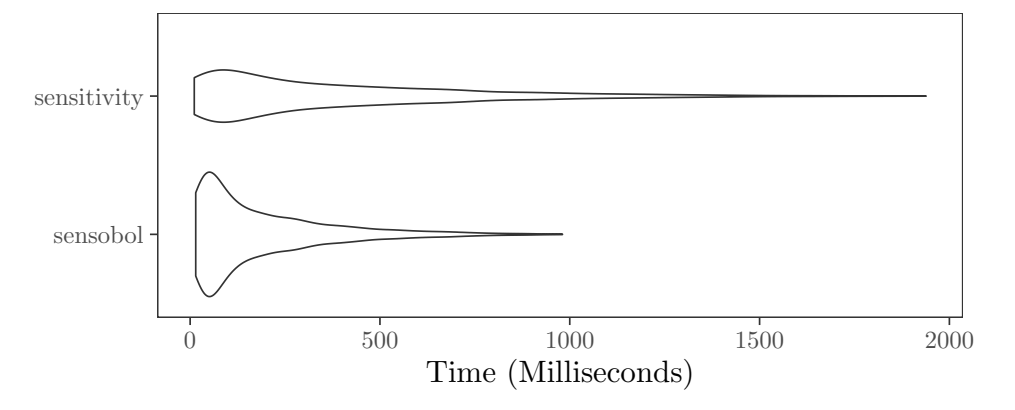

Figure 17: Benchmark of the sensitivity and sensobol packages. The comparison has been done with the Jansen estimators.

And compute the median:

```
R> out[, median(time), expr]
```
expr V1 1: sensobol 125.6975 2: sensitivity 266.3836

### 6.2. Variogram Analysis of Response Surfaces (VARS-TO)

Given its reliance on variance and co-variance matrices, **sensobol** also offers support to compute the variogram analysis of response surfaces total-order index (VARS-TO) (Razavi and Gupta 2016a,b). VARS uses variograms and co-variograms to characterize the spatial structure and variability of a given model output across the input space, and allows to differentiate sensitivities as a function of scale *h*: if  $x_A$  and  $x_B$  are two points separated by a distance  $h$ , and  $y(x_A)$  and  $y(x_B)$  is the corresponding model output *y*, the variogram  $\gamma(.)$  is calculated as

$$
\gamma(\boldsymbol{x}_A - \boldsymbol{x}_B) = \frac{1}{2} V \left[ y(\boldsymbol{x}_A) - y(\boldsymbol{x}_B) \right], \qquad (13)
$$

and the covariogram *C*(*.*) as

$$
C(\boldsymbol{x}_A - \boldsymbol{x}_B) = COV\left[y(\boldsymbol{x}_A), y(\boldsymbol{x}_B)\right]. \tag{14}
$$

Since

$$
V\left[y(\boldsymbol{x}_A) - y(\boldsymbol{x}_B)\right] = V\left[y(\boldsymbol{x}_A)\right] + V\left[y(\boldsymbol{x}_B)\right] - 2COV\left[y(\boldsymbol{x}_A), y(\boldsymbol{x}_B)\right],\tag{15}
$$

and  $V[y(\mathbf{x}_A)] = V[y(\mathbf{x}_B)]$ , then

$$
\gamma(\boldsymbol{x}_A - \boldsymbol{x}_B) = V\left[y(\boldsymbol{x})\right] - C(\boldsymbol{x}_A, \boldsymbol{x}_B). \tag{16}
$$

If we want to compute the variogram for factor  $x_i$ , then

$$
\gamma(h_i) = \frac{1}{2} E(y(x_1, ..., x_{i+1} + h_i, ..., x_n) - y(x_1, ..., x_i, ..., x_n))^2.
$$
 (17)

Note that the difference in parentheses in Equation 17 involves taking a step along the  $x_i$ direction and is analogous to computing the total-order index  $T_i$  (see Section 2.1). The equivalent of Equation 16 for the model input  $x_i$  would be

$$
\gamma_{\bm{x}_{\sim i}^*}(h_i) = V(y|\bm{x}_{\sim i}^*) - C_{\bm{x}_{\sim i}^*}(h_i), \qquad (18)
$$

where  $x_{\sim i}^*$  is a fixed point in the space of non- $x_i$ . To compute  $T_i$  in the framework of VARS (labelled as VARS-TO by Razavi and Gupta (2016b)), the mean value across the factors' space should be taken on both sides of Equation 18, e.g.,

$$
E_{\mathbf{x}_{\sim i}^*} \left[ \gamma_{\mathbf{x}_{\sim i}}^*(h_i) \right] = E_{\mathbf{x}_{\sim i}^*} \left[ V(y | \mathbf{x}_{\sim i}^*) \right] - E_{\mathbf{x}_{\sim i}^*} \left[ C_{\mathbf{x}_{\sim i}}^*(h_i) \right] , \tag{19}
$$

which can also be written as

$$
E_{\boldsymbol{x}_{\sim i}^*} \left[ \gamma_{\boldsymbol{x}_{\sim i}}^*(h_i) \right] = V(y) T_i - E_{\boldsymbol{x}_{\sim i}^*} \left[ C_{\boldsymbol{x}_{\sim i}}^*(h_i) \right] , \qquad (20)
$$

and therefore

$$
T_i = \text{VARS-TO} = \frac{E_{\boldsymbol{x}_{\sim i}}^* \left[ \gamma_{\boldsymbol{x}_{\sim i}}^*(h_i) \right] + E_{\boldsymbol{x}_{\sim i}}^* \left[ C_{\boldsymbol{x}_{\sim i}}^*(h_i) \right]}{V(y)} \,. \tag{21}
$$

The computation of VARS does not require  $\boldsymbol{A}, \boldsymbol{B}, \boldsymbol{A}_{B}^{(i)}$ ... matrices, but a sampling design based on stars. Such stars are created as follows: firstly, *Nstar* points across the factor space need to be selected by the analyst using random or quasi-random numbers. These are the *star centres* and their location can be denoted as  $s_v = s_{v_1}, \ldots, s_{v_i}, \ldots, s_{v_k}$ , where  $v = 1, 2, \ldots, N_{star}$ . Then, for each star centre, a cross section of equally spaced points  $\Delta h$  apart needs to be generated for each of the *k* factors, including and passing through the star centre. The cross section is produced by fixing  $s_{v_{\alpha i}}$  and varying  $s_i$ . Finally, for each factor all pairs of points with *h* values of  $\Delta h$ ,  $2\Delta h$ ,  $3\Delta h$  and so on should be extracted. The total computational cost of this design is  $N_t = N_{star} [k(\frac{1}{\Delta h} - 1) + 1].$ 

In order to use VARS in sensobol, the analyst should follow the same steps as in the previous examples. Firstly, she should define the setting of the analysis, i.e., the number of star centers and distance *h*, and create a vector with the name of the parameters:

```
R> star.centers <- 100
R> h <- 0.1
R> params <- paste("X", 1:8, sep = "")
```
The function vars\_matrices() creates the sample matrix needed to compute VARS-TO:

```
R> mat <- vars_matrices(star.centers = star.centers, h = h, params = params)
```
We can then run the model rowwise, in this case the Sobol' (1998) G function (Table 4):

*R> y <- sobol\_Fun(mat)*

And compute VARS-TO with the vars\_to() function:

```
R> ind <- vars_to(Y = y, star.centers = star.centers, params = params,
+ h = h)
R> ind
```
Number of star centers: 100 | h: 0.1

Total number of model runs: 7300 Ti parameters 1: 0.8213028904 X1

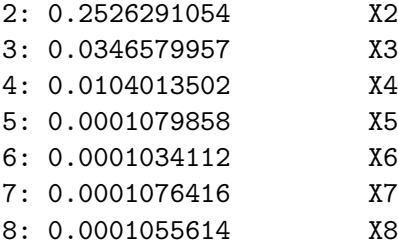

The current implementation of vars\_to() does not allow to bootstrap the indices. This is planned for future sensobol releases.

# References

- Azzini I, Listorti G, Mara TA, Rosati R (2020a). *Uncertainty and Sensitivity Analysis for Policy Decision Making. An Introductory Guide*. Joint Research Centre, European Commission, Luxembourg. [doi:10.2760/922129](https://doi.org/10.2760/922129).
- Azzini I, Mara T, Rosati R (2020b). "Monte Carlo Estimators of First-and Total-Orders Sobol' Indices." URL <http://arxiv.org/abs/2006.08232>.
- Becker W (2020). "Metafunctions for Benchmarking in Sensitivity Analysis." *Reliability Engineering and System Safety*, 204, 107189. [doi:10.1016/j.ress.2020.107189](https://doi.org/10.1016/j.ress.2020.107189).
- Becker W, Saltelli A (2015). "Design for Sensitivity Analysis." In A Dean, M Morris, J Stufken, D Bingham (eds.), *Handbook of Design and Analysis of Experiments*, pp. 627–674. CRC Press, Taylor & Francis, Boca Ratón. [doi:10.1201/b18619](https://doi.org/10.1201/b18619).
- Bidot C, Lamboni M, Monod H (2018). *multisensi: Multivariate Sensitivity Analysis*. R package version 2.1.1. URL <https://CRAN.R-project.org/package=multisensi>.
- Borgonovo E (2007). "A New Uncertainty Importance Measure." *Reliability Engineering and System Safety*, 92(6), 771–784. [doi:10.1016/j.ress.2006.04.015](https://doi.org/10.1016/j.ress.2006.04.015).
- Bratley P, Fox BL (1988). "ALGORITHM 659: Implementing Sobol's Quasirandom Sequence Generator." *ACM Transactions on Mathematical Software (TOMS)*, 14(1), 88–100.
- Bratley P, Fox BL, Niederreiter H (1992). "Implementation And Tests of Low-Discrepancy Sequences." *ACM Transactions on Modeling and Computer Simulation (TOMACS)*, 2(3), 195–213.
- Chalom A, Inacio Knegt Lopez P (2017). *pse: Parameter Space Exploration with Latin Hypercubes*. R package version 0.4.7. URL <https://CRAN.R-project.org/package=pse>.
- Dowle M, Srinivasan A (2019). *data.table: Extension of "data.frame"*. R package version 1.13.2. URL <https://cran.r-project.org/package=data.table>.
- Ferretti F, Saltelli A, Tarantola S (2016). "Trends in Sensitivity Analysis Practice in the Last Decade." *Science of the Total Environment*, 568, 666–670. [doi:10.1016/j.scitotenv.](https://doi.org/10.1016/j.scitotenv.2016.02.133) [2016.02.133](https://doi.org/10.1016/j.scitotenv.2016.02.133).
- Gilbertson A (2018). "An Approach for Using Probabilistic Risk Assessment in Risk-Informed Decisions on Plant-Specific Changes to the Licensing Basis. Regulatory Guide 1.174, Revision 3." *Technical report*, US Nuclear Regulatory Commission.
- Glen G, Isaacs K (2012). "Estimating Sobol' Sensitivity Indices Using Correlations." *Environmental Modelling and Software*, 37, 157–166. [doi:10.1016/j.envsoft.2012.03.014](https://doi.org/10.1016/j.envsoft.2012.03.014).
- Herman J, Usher W (2017). "SALib: An Open-Source Python Library for Sensitivity Analysis." *The Journal of Open Source Software*, 2(9), 97. [doi:10.21105/joss.00097](https://doi.org/10.21105/joss.00097).
- Homma T, Saltelli A (1996). "Importance Measures in Global Sensitivity Analysis of Nonlinear Models." *Reliability Engineering & System Safety*, 52, 1–17. [doi:10.1016/0951-8320\(96\)](https://doi.org/10.1016/0951-8320(96)00002-6) [00002-6](https://doi.org/10.1016/0951-8320(96)00002-6).
- Iooss B, Janon A, Pujol G, with contributions from Baptiste Broto, Boumhaout K, Veiga SD, Delage T, Amri RE, Fruth J, Gilquin L, Guillaume J, Le Gratiet L, Lemaitre P, Marrel A, Meynaoui A, Nelson BL, Monari F, Oomen R, Rakovec O, Ramos B, Roustant O, Song E, Staum J, Sueur R, Touati T, Weber F (2020). *sensitivity: Global Sensitivity Analysis of Model Outputs*. R package version 1.22.1. URL [https://cran.r-project.org/package=](https://cran.r-project.org/package=sensitivity) [sensitivity](https://cran.r-project.org/package=sensitivity).
- Ishigami T, Homma T (1990). "An Importance Quantification Technique in Uncertainty Analysis for Computer Models." *Proceedings. First International Symposium on Uncertainty Modeling and Analysis*, 12, 398–403.
- Jakeman A, Letcher R, Norton J (2006). "Ten Iterative Steps in Development and Evaluation of Environmental Models." *Environmental Modelling & Software*, 21(5), 602–614. [doi:](https://doi.org/10.1016/j.envsoft.2006.01.004) [10.1016/j.envsoft.2006.01.004](https://doi.org/10.1016/j.envsoft.2006.01.004).
- Janon A, Klein T, Lagnoux A, Nodet M, Prieur C (2014). "Asymptotic Normality and Eciency of Two Sobol Index Estimators." *ESAIM: Probability and Statistics*, 18(3), 342– 364. [doi:10.1051/ps/2013040](https://doi.org/10.1051/ps/2013040).
- Jansen M (1999). "Analysis of Variance Designs for Model Output." *Computer Physics Communications*, 117(1-2), 35–43. [doi:10.1016/S0010-4655\(98\)00154-4](https://doi.org/10.1016/S0010-4655(98)00154-4).
- Kay JA (2012). "Knowing When We Don't Know." *Technical report*, Institute for Fiscal Studies. URL <https://www.ifs.org.uk/publications/6016>.
- Kucherenko S, Albrecht D, Saltelli A (2015). "Exploring Multi-Dimensional Spaces: a Comparison of Latin Hypercube and Quasi Monte Carlo Sampling Techniques." pp. 1–30. URL <https://arxiv.org/abs/1505.02350>.
- Kucherenko S, Feil B, Shah N, Mauntz W  $(2011)$ . "The Identification of Model Effective Dimensions Using Global Sensitivity Analysis." *Reliability Engineering & System Safety*, 96(4), 440–449. [doi:10.1016/j.ress.2010.11.003](https://doi.org/10.1016/j.ress.2010.11.003).
- Leamer EE (2010). "Tantalus on the Road to Asymptopia." *Journal of Economic Perspectives*,  $24(2), 31-46.$  [doi:10.1257/jep.24.2.31](https://doi.org/10.1257/jep.24.2.31).
- Lo Piano S, Ferretti F, Puy A, Albrecht D, Saltelli A (2021). "Variance-Based Sensitivity Analysis: The Quest for Better Estimators and Designs Between Explorativity and Economy." *Reliability Engineering & System Safety*, 206, 107300. [doi:10.1016/j.ress.2020.107300](https://doi.org/10.1016/j.ress.2020.107300).
- Ludwig D, Jones DD, Holling CS (1976). "Qualitative Analysis of Insect Outbreak Systems: the Spruce Budworm and Forest." *The Journal of Animal Ecology*, 47(1), 315. [doi:](https://doi.org/10.2307/3939) [10.2307/3939](https://doi.org/10.2307/3939).
- Marelli S, Sudret B (2014). "**UQLab**: A Framework for Uncertainty Quantification in MAT-LAB." In *The 2nd International Conference on Vulnerability and Risk Analysis and Management (ICVRAM 2014)*, Bourinet 2009, pp. 2554–2563. University of Liverpool, United Kingdom July 13-16, Liverpool.
- May RM, Oster GF (1976). "Bifurcations and Dynamic Complexity in Simple Ecological Models." *The American Naturalist*, 110(974), 573–599.
- McKay MD, Beckman RJ, Conover WJ (1979). "Comparison of Three Methods For Selecting Values of Input Variables in The Analysis of Output From a Computer Code." *Technometrics*, 21(2), 239–245. [doi:10.1080/00401706.1979.10489755](https://doi.org/10.1080/00401706.1979.10489755).
- Microsoft, Weston S (2020a). *doParallel: Foreach Parallel Adaptor for the parallel Package*. R package version 1.0.16. URL <https://CRAN.R-project.org/package=doParallel>.
- Microsoft, Weston S (2020b). *foreach: Provides Foreach Looping Construct*. R package version 1.5.1. URL <https://CRAN.R-project.org/package=foreach>.
- Monod H, Naud C, Makowski D (2006). *Uncertainty and Sensitivity Analysis for Crop Models*. Elsevier. URL http://reseau-mexico.fr/sites/reseau-mexico.fr/files/ 06{\_}zebook{\_}CH-03.pdf.
- Oakley J, O'Hagan A (2004). "Probabilistic Sensitivity Analysis of Complex Models: a Bayesian Approach." *Journal of the Royal Statistical Society B*, 66(3), 751–769. [doi:](https://doi.org/10.1111/j.1467-9868.2004.05304.x) [10.1111/j.1467-9868.2004.05304.x](https://doi.org/10.1111/j.1467-9868.2004.05304.x).
- Pearl R, Reed LJ (1920). "On the Rate of Growth of the Population of the United States Since 1790 and Its Mathematical Representation." *Proceedings of the National Academy of Sciences*, 6(6), 275–288. [doi:10.1073/pnas.6.6.275](https://doi.org/10.1073/pnas.6.6.275).
- Pianosi F, Beven K, Freer J, Hall JW, Rougier J, Stephenson DB, Wagener T (2016). "Sensitivity Analysis of Environmental Models: A Systematic Review with Practical Workflow." *Environmental Modelling and Software*, 79, 214–232. [doi:10.1016/j.envsoft.2016.02.008](https://doi.org/10.1016/j.envsoft.2016.02.008).
- Pianosi F, Sarrazin F, Wagener T (2015). "A MATLAB Toolbox for Global Sensitivity Analysis." *Environmental Modelling and Software*, 70, 80–85. [doi:10.1016/j.envsoft.2015.](https://doi.org/10.1016/j.envsoft.2015.04.009) [04.009](https://doi.org/10.1016/j.envsoft.2015.04.009).
- Pianosi F, Wagener T (2015). "A Simple and Efficient Method for Global Sensitivity Analysis Based on Cumulative Distribution Functions." *Environmental Modelling and Software*, 67, 1–11. [doi:10.1016/j.envsoft.2015.01.004](https://doi.org/10.1016/j.envsoft.2015.01.004).
- Puy A, Becker W, Lo Piano S, Saltelli A (2021). "A Comprehensive Comparison of Total-Order Estimators for Global Sensitivity Analysis." *International Journal for Uncertainty Quantification*. [doi:10.1615/Int.J.UncertaintyQuantification.2021038133](https://doi.org/10.1615/Int.J.UncertaintyQuantification.2021038133). [2009.](2009.01147) [01147](2009.01147).
- Puy A, Lo Piano S, Saltelli A (2020a). "A Sensitivity Analysis of the PAWN Sensitivity Index." *Environmental Modelling and Software*, 127, 104679. [doi:10.1016/j.envsoft.](https://doi.org/10.1016/j.envsoft.2020.104679) [2020.104679](https://doi.org/10.1016/j.envsoft.2020.104679).
- Puy A, Lo Piano S, Saltelli A (2020b). "Current Models Underestimate Future Irrigated Areas." *Geophysical Research Letters*, 47(8), e2020GL087360. [doi:10.1029/2020GL087360](https://doi.org/10.1029/2020GL087360).
- R Core Team (2020). *R: A Language and Environment for Statistical Computing*. R Foundation for Statistical Computing. URL <https://www.R-project.org/>.
- Razavi S, Gupta HV (2016a). "A New Framework for Comprehensive, Robust, and Efficient Global Sensitivity Analysis: 1. Theory." *Water Resources Research*, 52(1), 423–439. [doi:](https://doi.org/10.1002/2015WR017559) [10.1002/2015WR017559](https://doi.org/10.1002/2015WR017559).
- Razavi S, Gupta HV (2016b). "A New Framework for Comprehensive, Robust, and Efficient Global Sensitivity Analysis: 2. Application." *Water Resources Research*, 52(1), 440–455. [doi:10.1002/2015WR017558](https://doi.org/10.1002/2015WR017558).
- Reusser D (2015). *Fast: Implementation of the Fourier Amplitude Sensitivity Test (fast)*. R package version 0.64. URL <https://cran.r-project.org/src/contrib/Archive/fast/>.
- Saltelli A, Aleksankina K, Becker W, Fennell P, Ferretti F, Holst N, Li S, Wu Q (2019). "Why So Many Published Sensitivity Analyses Are False: A Systematic Review of Sensitivity Analysis Practices." *Environmental Modelling and Software*, 114(January), 29–39. [doi:](https://doi.org/10.1016/j.envsoft.2019.01.012) [10.1016/j.envsoft.2019.01.012](https://doi.org/10.1016/j.envsoft.2019.01.012).
- Saltelli A, Annoni P, Azzini I, Campolongo F, Ratto M, Tarantola S (2010). "Variance-Based Sensitivity Analysis of Model Output. Design and Estimator for the Total Sensitivity Index." *Computer Physics Communications*, 181(2), 259–270. [doi:10.1016/j.cpc.2009.09.018](https://doi.org/10.1016/j.cpc.2009.09.018).
- Saltelli A, Bammer G, Bruno I, Charters E, Di Fiore M, Didier E, Nelson Espeland W, Kay J, Lo Piano S, Mayo D, Pielke Jr R, Portaluri T, Porter TM, Puy A, Rafols I, Ravetz JR, Reinert E, Sarewitz D, Stark PB, Stirling A, van der Sluijs J, Vineis P (2020). "Five Ways to Ensure that Models Serve Society: A Manifesto." *Nature*, 582(7813), 482–484. [doi:10.1038/d41586-020-01812-9](https://doi.org/10.1038/d41586-020-01812-9).
- Saltelli A, Homma T (1993). "Sensitivity Analysis of Model Output. An Investigation of New Techniques." *Computational Statistics and Data Analysis*, 15(2), 211–238. [doi:](https://doi.org/10.1016/0167-9473(93)90193-W) [10.1016/0167-9473\(93\)90193-W](https://doi.org/10.1016/0167-9473(93)90193-W).
- Saltelli A, Ratto M, Andres T, Campolongo F, Cariboni J, Gatelli D, Saisana M, Tarantola S (2008). *Global Sensitivity Analysis. The Primer*. John Wiley & Sons, Ltd, Chichester, UK. [doi:10.1002/9780470725184](https://doi.org/10.1002/9780470725184).
- Sobol' IM (1967). "On the Distribution of Points in a Cube and the Approximate Evaluation of Integrals." *USSR Computational Mathematics and Mathematical Physics*, 7(4), 86–112. [doi:10.1016/0041-5553\(67\)90144-9](https://doi.org/10.1016/0041-5553(67)90144-9).
- Sobol' IM (1976). "Uniformly Distributed Sequences With an Additional Uniform Property." *USSR Computational Mathematics and Mathematical Physics*, 16(5), 236–242. [doi:10.](https://doi.org/10.1016/0041-5553(76)90154-3) [1016/0041-5553\(76\)90154-3](https://doi.org/10.1016/0041-5553(76)90154-3).
- Sobol' IM (1993). "Sensitivity Analysis For Nonlinear Mathematical Models." *Mathematical Modeling and Computational Experiment*, 1(3), 407–414.
- Sobol' IM (1998). "On Quasi-Monte Carlo Integrations." *Mathematics and Computers in Simulation*, 47(2-5), 103–112. [doi:10.1016/S0378-4754\(98\)00096-2](https://doi.org/10.1016/S0378-4754(98)00096-2).
- Sobol' IM (2001). "Global Sensitivity Indices for Nonlinear Mathematical Models and Their Monte Carlo Estimates." *Mathematics and Computers in Simulation*, 55(1-3), 271–280. [doi:10.1016/S0378-4754\(00\)00270-6](https://doi.org/10.1016/S0378-4754(00)00270-6).
- Soetaert K, Petzoldt T, Setzer RW (2010). "Solving Differential Equations in R: Package deSolve." *Journal of Statistical Software*, 33(9), 1–25. [doi:10.18637/jss.v033.i09](https://doi.org/10.18637/jss.v033.i09).
- Steinmann P, Wang JR, van Voorn GAK, Kwakkel JH (2020). "Don't Try to Predict COVID-19. If You Must, Use Deep Uncertainty Methods." *Review of Artificial Societies and Social Simulation*, (April 17). URL <https://rofasss.org/2020/04/17/deep-uncertainty/>.
- Verhulst PF (1845). "Recherches Mathématiques Sur la Loi d'Accroissement de la Population." *Nouveaux M´emoires de l'Acad´emie Royale des Sciences et Belles-Lettres de Bruxelles*, 18(8).
- Wickham H (2016). *ggplot2: Elegant Graphics for Data Analysis*. Springer-Verlag, New York. URL <https://ggplot2.tidyverse.org>.

### Affiliation:

Arnald Puy Ecology and Evolutionary Biology, Princeton University M31 Guyot Hall New Jersey 08544, USA E-mail: [apuy@princeton.edu](mailto:apuy@princeton.edu) URL: <http://www.arnaldpuy.com>

Samuele Lo Piano School of the Built Environment University of Reading JJ Thompson Building, Whiteknights Campus Reading RG6 6AF, United Kingdom

Andrea Saltelli Open Evidence Research Universitat Oberta de Catalunya Carrer Almogàvers 165 Barcelona 08018, Spain

Simon A. Levin Ecology and Evolutionary Biology, Princeton University 203 Eno Hall New Jersey 08544, USA